# UEMS – UNIVERSIDADE ESTADUAL DO MATO GROSSO DO SUL

Campus: Nova Andradina

# Apostila - Cálculo Numérico

Professor: Oyran Silva Rayzaro

Nova Andradina-2017

# Conteúdo

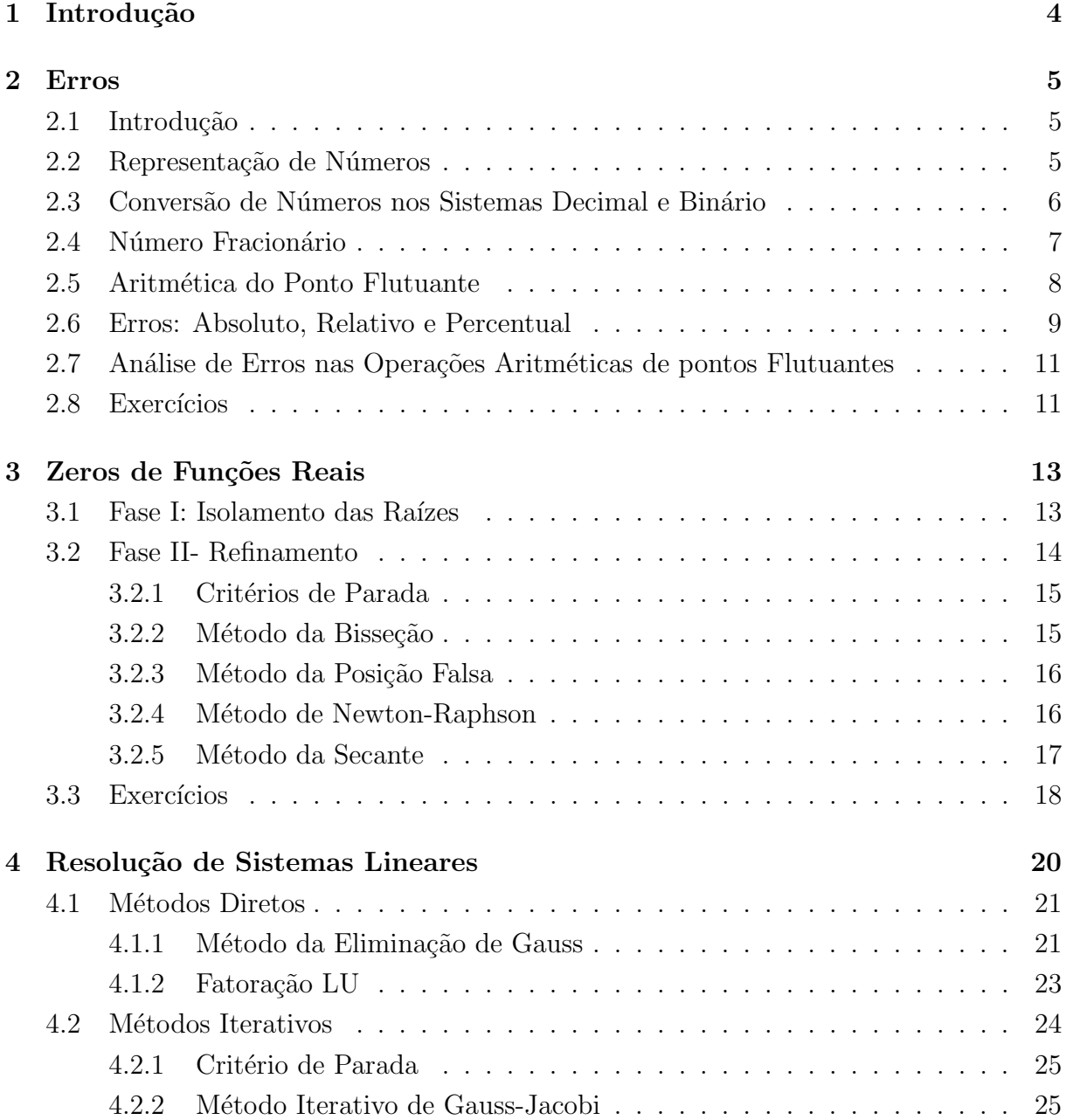

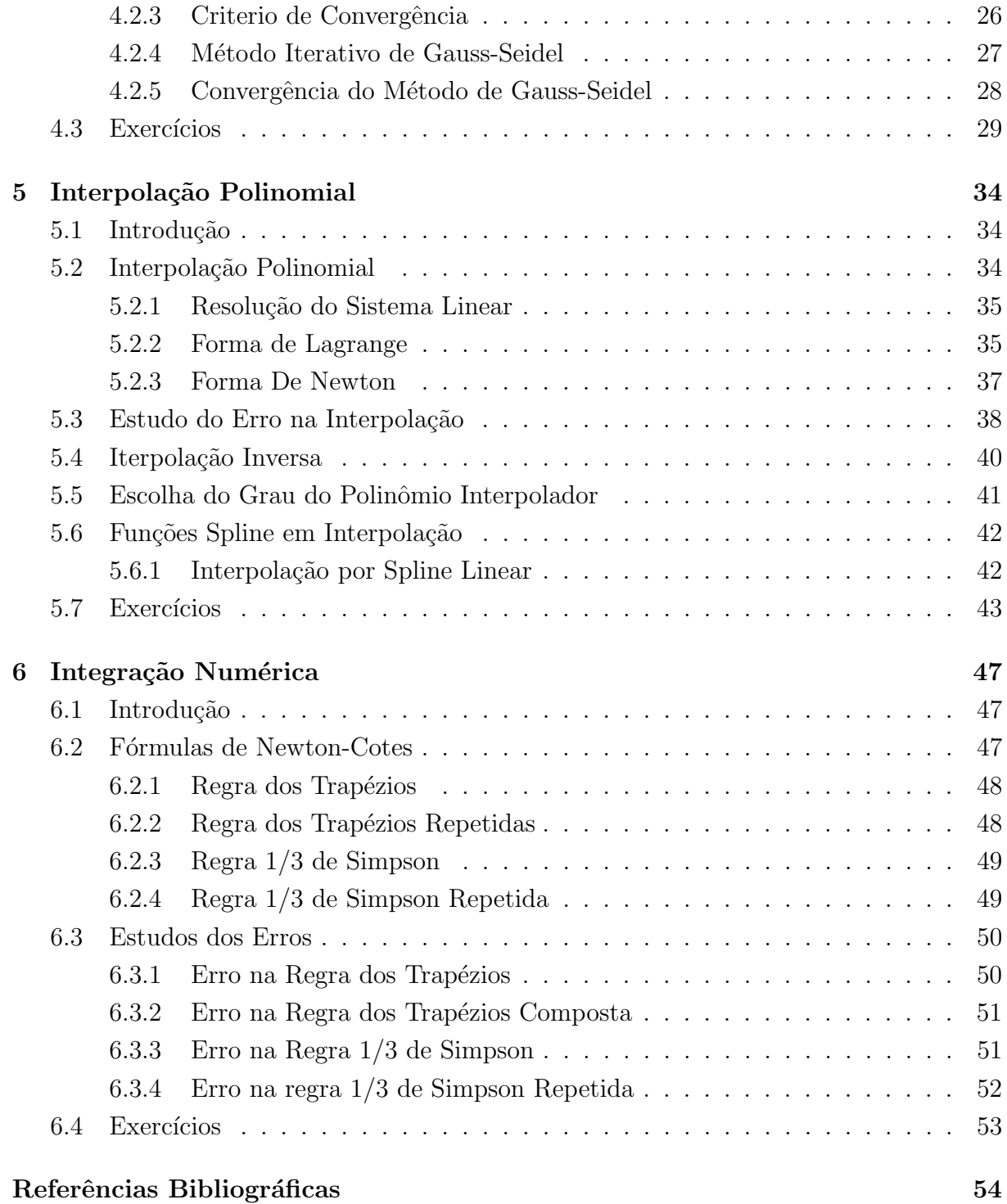

# Capítulo 1

# Introdução

O objetivo deste curso é estudar métodos numéricos para a resolução de problemas que surgem nas mais diversas áreas. A resolução de problemas podem ser estruturados da seguinte forma:

Problema Real ⇒ Levantamento de dados ⇒ Construção do Modelo Matemático ⇒ Escolha do Método Numérico Adequado  $\Rightarrow$  Implementação Computacional deste Método ⇒ Análise dos Resultados Obtidos ⇒ Se necessário reformular o modelo matemático e/ou escolher novo método Numérico.

Observação 1.0.1. Não é raro acontecer que os resultados finais estejam distantes do que se esperaria. Os resultados dempendem também:

- Da precisão dos dados de entrada;
- $\bullet$  Da forma como estes dados são representados no computados;
- Das operações numéricas efetuadas.

# Capítulo 2

# Erros

# 2.1 Introdução

Neste capítulo, estudaremos os erros que surgem da representação de números num computador e os erros resultantes das operações numéricas efetuadas.

# 2.2 Representação de Números

Para começar esta seção, vamos observar o seguinte exemplo. Calcule a área A de uma cicunferência de raio  $r = 100m$ . Lembre-se que  $A = \Pi r^2$ . Resultados obtidos:

- $A = 31400m^2;$
- $A = 31416m^2;$
- $A = 31415.92654m^2$ .

Por que a diferença entre os resultados? É possivel obter "exatamente" esta área?

Porque o número Π foi representado de diferentes maneiras. A sua área nunca será obtida exatamente, pois  $\Pi$  é um número irracional, ou seja, não pode ser representado através de um número finito de dígitos decimais.

Além disso, um número pode ter representação finita em uma base e não-finita em outras bases. Utilizamos atualmente a base decimal. Um computador opera normalmente no sistema binário.

# 2.3 Conversão de Números nos Sistemas Decimal e Binário

O sistema de numeração deciaml ou de base 10, utiliza os algarismos  $0, 1, 2, 3, 4, 5, 6, 7, 8, 9$ para representar um número real.

Um aspecto muito importante da representação de um número, é o valor posicional dos algarismos que o compões

Exemplo 2.3.1. Represente os números na base decimal: (a)  $(234)_{10} = 2 \times 10^2 + 3 \times 10^1 + 4 \times 10^0$ (b)  $(347)_{10} =$  $(c)$  (6542)<sub>10</sub> =

Para representar um número na base binária ou base 2 utilizamos os algarismos 0 e 1. De uma forma geral, um sistema de numeração de base  $B$ , com  $B$  maior ou igual a 2, será aquele sistea que usará os algarismos  $0, 1, 2, 3, 4, \ldots, B - 1$ .

Exemplo 2.3.2. Represente os números na base binária: (a)  $(10111)_2 = 1 \times 2^4 + 0 \times 2^3 + 1 \times 2^2 + 1 \times 2^1 + 1 \times 2^0$ (b)  $(101)_2 =$  $(c)$   $(1010)_2 =$ 

Definição 2.3.1. Um número na base B,  $x = (a_i a_{i-1} \ldots a_2 a_1 a_0)_B$ , com  $0 \le a_k \le B-1$ ,  $k = 0, 1, \ldots, j$ , pode ser escrito na forma polinomial:

 $a_j \times B^j + a_{j-1} \times B^{j-1} + \ldots + a_2 \times B^2 + a_1 \times B^1 + a_0 \times B^0.$ 

Exemplo 2.3.3. Faça a conversão de um número do sistema binário para o sistema decimal.

(a)  $(10111)_2$  =  $1 \times 2^4 + 0 \times 2^3 + 1 \times 2^2 + 1 \times 2^1 + 1 \times 2^0$  $= 1 \times 16 + 0 \times 8 + 1 \times 4 + 1 \times 2 + 1 \times 1$  $= 16 + 0 + 4 + 2 + 1$  $=$  23 (b)  $(101)_2 =$  $(c)$   $(1010)_2 =$ 

Na conversão de um número inteiro escrito em base decimal para a base binária, é utilizida o método das divisões sucessivas:

- 1. Divide-se o número inteiro por 2;
- 2. Divide-se o quociente da divisão anterior por 2;
- 3. Repete-se o processo até o último quociente ser igual à 1;
- 4. O número binário é então formado pela união do último quociente com os restos das divis˜oes anterioes, no sentido inverso.

Exemplo 2.3.4. Faça a conversão da base decimal para a base binária:

(a)  $(13)_{10} = ()_{2};$ (b)  $(25)_{10} = ()_2$ (c)  $(347)_{10} = ()_2$ 

## 2.4 Número Fracionário

Seja x um número real em uma base B, e  $x_i$  sua parte inteira. Então  $x_f = x - x_i$  é a sua parte fracionária. Assim, dado  $x = (a_n a_{n-1} \dots a_1 a_0, b_1 b_2 \dots b_m)_B$ , podemos representar sua parte inteira e fracionária, respectivamente por:

$$
x_i = a_n a_{n-1} \dots a_1 a_0 = a_n \times B^n + a_{n-1} \times B^{n-1} + \dots + a_1 \times B^1 + a_0 \times B^0
$$

e

$$
x_f = b_1 a_2 \dots b_{m-1} b_m = b_1 \times B^{-1} + b_2 \times B^{-2} + \dots + b_{m-1} \times B^{-(m-1)} + b_m \times B^{(-m)}
$$

Exemplo 2.4.1. Represente os números abaixo na base decimal:  $(a)$  (39, 28)<sub>10</sub> = (b)  $(141, 375)_{10} =$ 

Para a conversão de um número fracionária da base deciaml para a base binária, utilizaremos o método das multiplicações sucessivas:

- 1. Multiplica-se o número fracionário por 2;
- 2. Do resultado, a parte inteira será o primeiro dígito do número na base binária, e a parte fracionária é novamente multiplicada por 2;
- 3. O processo é repetido até que a parte fracionária do último produto seja igual a zero.

Exemplo 2.4.2. Faça as respectivas conversões:

 $(a)(375)_{10} = (?)_2$ (b)  $(0, 125)_{10} = (?)_2$ (c)  $(13, 25)_{10} = (?)_2$ 

Observação 2.4.1. Nem todo número real na base decimal, possui uma representação finita na base binária.

**Exemplo 2.4.3.** Faça a conversão do número  $(0, 1)_1$ 0 da base decimal para a base binária:

Para converte um número fracionário da base 2 para a base 10, basta multiplicar cada algarismo da parte fracionária do número na base 2, por potências decrescentes de 2, da esquerda para a direita e somar as parcelas.

Exemplo 2.4.4. (a)  $(0, 110)_2 = (?)_{10}$ (b)  $(0, 000111)_2 =$  (?)<sub>10</sub>

# 2.5 Aritmética do Ponto Flutuante

De uma maneira geral, um número real  $x$  é representado na base  $B$ , por:

$$
x = \pm \left[ \frac{d_1}{B} + \frac{d_2}{B^2} + \frac{d_3}{B^3} + \dots \frac{d_t}{B^t} \right] \times B^e,
$$

onde

- 1. )  $d_i$  são números inteiros contidos no intervalo  $0 \leq d_i \leq B-1$ ,  $i = 1, 2, ..., t$ .
- 2. ) e− representa o expoente de B e assume valores entre  $I \le e \le S$ , onde I, S são respectivamente, limite inferior e superior para a variação do expoente.
- 3. )  $\left[\frac{d_1}{b}\right]$ B  $+\frac{d_2}{\overline{D^c}}$  $\frac{d_2}{B^2} + \frac{d_3}{B^3}$  $\frac{d_3}{B^3} + \ldots \frac{d_t}{B^i}$  $B^t$ 1 é a chamada mantissa e é a parte do número que representa seus dígitos significativos.
- 4. ) t− é o número de dígitos significativos do sistema de representação, chamado de precisão da máquina.

**Definição 2.5.1.** Um número real x no sistema de aritmética de ponto flutuante pode ser escrita na forma:

$$
x = \pm (0, d_1 d_2 d_3 \dots d_t) \times B^e,
$$

com  $d_1 \neq 0$ , pois é o primeiro algarismo significativo de x.

Exemplo 2.5.1. Escrever os números reais que estão todos na base  $B = 10$  em notação de um sistema de aritmética de ponto flutuante.

- (a)  $0, 35 =$
- $(b) -5, 172 =$

(c)  $0,0123 =$ (d)  $5391, 3 =$ (e)  $0,0003 =$ 

Em qualque máquina, apenas um subconjunto do números reais é representado exatamente e, portanto a representação de número real será realizada através de truncamento ou de arredondamento.

Considere uma máquina que opera no sistema:  $B = 10, t = 3, e \in [-5, 5]$ . Os números serão representados na seguinte forma:  $0, d_1 d_2 d_3 \times 10^e$ , com  $0 \le d_j \le 9$ ,  $d_1 \ne 0$ e  $e \in [-5, 5]$ . Dessa forma, surgem as seguintes perguntas. Qual é o menor m e o maior  $M$  número representado nesta máquina, em valor absoluto?  $m = 0, 100 \times 10^{-5} = 10^{-6}$  $M = 0,999 \times 10^6 = 99900$ 

Exemplo 2.5.2. Considere uma máquina que utiliza  $B = 10$ ,  $t = 3$ ,  $e \in [-2, 2]$ . Como seriam represenados nesta máquina os números do exemplo anterior:

- (a)  $0, 35 =$
- $(b) -5, 172 =$
- (c)  $0,0123 =$
- (d)  $5391, 3 =$
- (e)  $0,0003 =$

**Observação 2.5.1.** Um erro de overflow ocorre quando o número é muito grande para ser representado por está máquina, e erro de underflow ocorre quando o número é pequeno demais para ser representado.

# 2.6 Erros: Absoluto, Relativo e Percentual

**Definição 2.6.1.** Erro absoluto, é a diferença entre o valor exato de número  $x e$  o seu valor aproximado  $\overline{x}$ , isto é:

$$
EA_x = x - \overline{x}.
$$

Em geral, somente o valor  $\bar{x}$  é conhecido, assim obteremos apenas um limitante superior ou uma estimativa para o m´odulo do erro absoluto.

Exemplo 2.6.1. Sabemos que  $\pi \in (3, 14; 3, 15)$ . Tomando um valor  $\overline{\pi}$  um valor dentre este intervaalo, temos que :

$$
|EA_{\pi}|=|\pi-\overline{\pi}|<0,01.
$$

**Exemplo 2.6.2.** Dado um número x representado por  $\bar{x} = 2112, 9$ , de modo que  $|EA_x|$ 0, 1. Então podemos afirmar que  $x \in (2112, 8; 2113, 0)$ ?

**Exemplo 2.6.3.** Seja y um número representado por  $\overline{y} = 5, 3$ , de modo que  $|EA_y| < 0, 1$ . Então podemos afirmar que  $y \in (5, 2, 5, 4)$ ?

**Observação 2.6.1.** Note que os erros absolutos, $EA_x$  e  $EA_y$  dos exemplos anteriores admitem o mesmo limitante superior  $(0, 1)$ . Podemos afirmar que x e y foram representados com a mesma precisão?

Definição 2.6.2. Erro relativo, é o módulo do erro absluto dividido pelo valor aproximado, ou seja:

$$
ER_x = \frac{|EA_x|}{\overline{x}} = \frac{|x - \overline{x}|}{\overline{x}}.
$$

Definição 2.6.3. Erro percentual, é o erro relativo em termos percentuais, ou seja:

$$
EP_x = ER_x \times 100\%.
$$

Exemplo 2.6.4. Determine os erros relativos e percentuais, dos exemplos 2.6.2 e 2.6.3.

Considere um número  $x$  no formato do sistema aritmética do ponto flutuante, ou seja:

$$
x = \pm (0, d_1 d_2 \dots d_k d_{k+1} d_{k+2} \dots d_t) \times B^e.
$$

Se quisermos escrever  $x$  com  $K$  dígitos decimais, existem duas maneiras:

(1<sup>o</sup>) Truncamento: Consiste simplesmente em descartar os digítos  $d_{k+1}d_{k+2} \ldots d_t$ .

 $(2°)$  Arredondamento: Consiste em truncar a mantissa em K dígitos, como no caso acima. Porém 2 situações podem ocorrer:

(a) se  $d_{k+1} \geq 5$ , então  $d_k = d_k + 1$ ; (b) se  $d_{k+1} < 5$ , então  $d_k = d_k$ .

Exemplo 2.6.5. Considere  $\pi = 3.141592654$ . Escreva  $\pi$  na forma da aritmética do ponto flutuante com 5 dígitos, usando o truncamento e o arrendodamento.

Exemplo 2.6.6. Dar a representação a seguir, num sistema de aritmética de ponto flutuante de 3 dígitos, para  $B = 10$ ,  $I = -4$  e  $S = 4$ .

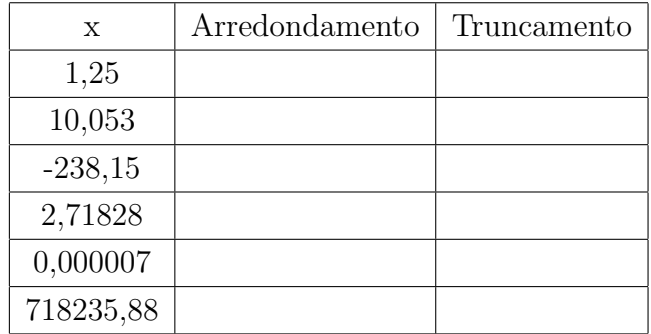

# 2.7 Análise de Erros nas Operações Aritméticas de pontos Flutuantes

Dada um sequência de operações, o erro da operação propaga-se ao longo das operações. O erro total em uma operação e composto pelo erro das parcelas ou fatores e pelo erro no resultado da operação.

Exemplo 2.7.1. Considere um sistema de aritmética de ponto flutuante de quatro dígitos, na base  $B = 10$ . Sejam  $x = 0,937 \times 10^4$  e  $y = 0,1272 \times 10^2$ . Calcule as operações abaixo, no seu valor exato, de truncamento e de arredondamento: (a)  $x + y$ (b)  $x \times y$ 

Exemplo 2.7.2. Considere um sistema de aritmética de ponto flutuante de quatro dígitos, na base  $B = 10$ . Sejam  $x_1 = 0,3491 \times 10^4$  e  $y_1 = 0,2345 \times 10^0$ . Calcule as operações abaixo no truncamento e arredondamento:

(a)  $(y_1 + x_1) - x_1 =$ (b)  $y_1 + (x_1 - x_1) =$ 

# 2.8 Exercícios

1- Faça as conversões indicadas abaixo:

- (a)  $(100110)_2 = (?)_{10}$
- (b)  $(1100101)_2 =$  (?)<sub>10</sub>
- (c)  $(40, 28)_{10} = (?)_2$
- (d)  $(110, 01)_2 =$  (?)<sub>10</sub>
- (e)  $(3, 8)_{10} = (?)_2$

2- Calcular os erros absoluto, relativo e percentual:

(a) Suponhamos que tenhamos um valor aproximado de 0, 00004 para um valor exato de 0, 00005. Calcular os erros absoluto, relativo e percentual para este caso.

(b) Suponhamos que tenhamos um valor aproximado de 100000 para um valor exato de 101000. Calcular os erros absoluto, relativo e percentual para este caso.

(c) Considerando os dois casos acima, onde se obteve uma melhor aproximação com maior precis˜ao? Justifique sua resposta.

3- Converta os seguintes números decimais para sua forma binária:

 $x = 35$   $y = 2345$   $z = 0,1217$ 

4- Converta os seguintes números binários para sua forma decimal:

 $x = (101101)_2$   $y = (110101011)_2$  $z = (0, 1101)_2$   $w = (0, 111111101)_2$ 

5- Seja um sistema de aritmética de ponto flutuante de quatro dígitos, base decimal. Dados os números:

 $x = 0,7237 \times 10^4$  0, 2145 × 10<sup>-3</sup>  $e$   $z = 0,2585 \times 10^1$ 

efetue as seguintes operações e obtenha o erro relativo no resultado, supondo que  $x, y, z$ estão exatamente representados:

- (a)  $x + y + z$
- (b)  $x y z$
- (c)  $x/y$
- $(d)(xy)/z$
- (e)  $x(y/z)$

6- Supondo que x é representado num computador por  $\overline{x}$ , onde  $\overline{x}$  é obtido por arredondamento, obtenha os limites superiores para os erros relativos de  $u = 2\overline{x}$  e  $w = \overline{x} + \overline{x}$ .

**7-** Considere uma máquina cujo sistema de representação de números é definido por:  $B = 10, t = 4, m = -5$  e  $M = 5$ . Pede-se:

(a) qual o menor e o maior número em módulo representados nesta máquina ?

(b) como será representado o número 73, 758 nesta máquina, se for usado o arredondamento? E se for usado o truncamento

# Capítulo 3

# Zeros de Funções Reais

O objetivo deste capítulo, é estudar métodos numéricos para a resolução de equações n˜ao-lineares.

**Definição 3.0.1.** Um número  $a \in \mathbb{R}$  é um zero da função  $f(x)$  ou uma raiz da equação  $f(x) = 0$  se  $f(a) = a$ .

#### Observação 3.0.1.

(a) Os valores de x que anulam  $f(x)$ , pode ser real ou complexo. Mas estamos interessados somente nos zeros reais de  $f(x)$ .

(b) Graficamente, os zeros reais são representados pelas abcissas dos pontos onde uma curva intercepta o eixo  $\overrightarrow{0x}$ .

Os métodos constam de 2 fases:

- $\bullet$  Fase I: Isolamento das raízes;
- Fase II: Refinamento

### 3.1 Fase I: Isolamento das Raízes

Nesta fase, é feita uma análise teórica e gráfica da função  $f(x)$ .

**Teorema 3.1.1.** Seja  $f(x)$  uma função contínua num intervalo [a, b]. Se  $f(a) \cdot f(b) < 0$ , então existe pelo menos um ponto z entre a e b tal que  $f(z) = 0$ .

#### Gráficos:

**Observação 3.1.1.** Sob as hipóteses do teorema anterior, se  $f'(x)$  existir em  $(a, b)$ , então este intervalo contém um único zero de  $f(x)$ .

#### Gráficos:

Um a forma de se isolar as raízes de  $f(x)$  usando os resultados anteriores é analisar as mudanças de sinal de  $f(x)$  e o sinal da derivada nos intervalos em que  $f(x)$  mudou de sinal.

Exemplo 3.1.1. Analisar os intervalos das raízes das seguintes funções: (a)  $f(x) = x^3 - 9x + 3$ (**b**)  $f(x) = \sqrt{x} - 5e^{-x}$ 

**Observação 3.1.2.** Se  $f(a) \cdot f(b) > 0$ , então podemos ter várias situações no intervalo  $[a, b]$ . Por exemplo:

#### Gráficos:

Para obter uma boa aproximação para a localização das raízes, através do gráficos, utilizamos o seguinte processo:

- 1. Esboçar o gráfico da função  $f(x)$  e localizar as abcissas dos pontos onde a curva intercepta o eixo  $\overrightarrow{0x}$ ;
- 2. A partir da equação  $f(x) = 0$ , obter uma equação equivalente  $q(x) = h(x)$ , esboçar os gráficos das funções  $g(x)$  e  $h(x)$  e localizar os pontos tais que  $h(x) = g(x)$ ;
- 3. Usar os programas que traçam gráficos de funções, disponíveis em algumas calculadoras ou softwares matemáticos.

Exemplo 3.1.2. Localize o intervalo que se encontram as raízes da função  $f(x) = x^3 9x^2+3$ , utilizando os processos 1 e 2.

### 3.2 Fase II- Refinamento

Nesta seção estudaremos vários métodos numéricos de refinamento de raiz. A forma como se efetua refinamento é que diferencia os métodos. Todos eles pertencem à classe dos métodos iterativos.

**Definição 3.2.1.** Um método iterativo consiste em uma sequência de instruções que são executadas passo a passo, algumas das quais são repetidas em ciclos. A execução de um ciclo recebe o nome de iteração.

Observação 3.2.1. Observamos que os métodos iterativos para obter zeros de funções fornecem apenas uma aproximação para a solução exata.

#### 3.2.1 Critérios de Parada

Como saber se um número  $x_k$  está suficientemente próximo da raiz exata c? Existem 2 interpretações para a raiz aproximada que nem sempre levam ao mesmo resultado.

Dizemos que  $\bar{x}$  é uma raiz aproximada com precisão  $\epsilon$  se:

- (a)  $|\overline{x} c| < \epsilon$  ou
- (b)  $|f(\overline{x})| < \epsilon$ .

Uma pergunta que fazemos é: Como efetuar o teste  $(a)$  se não conhecemos o valor da raiz exata c?

Uma forma é reduzir o intervalo que contém a raiz a cada iteração. De modo que um obtemos um intervalo [a, b] tal que,  $c \in [a, b]$  e  $(b-a) < \epsilon$ . Então, para qualquer  $x \in [a, b]$ , temos  $|x-c| < \epsilon$ .

#### Gráficos:

Observamos graficamente, que nem sempre é possível ter as exigências  $(a)$  e  $(b)$ satisfeitas simultaneamente.

#### Gráficos:

### 3.2.2 Método da Bisseção

Seja  $f(x)$  uma função no intervalo [a, b] e tal que  $f(a) \cdot f(b) < 0$ . Suponha que o intervalo  $(a, b)$  contenha uma única raiz da equação  $f(x) = 0$ . O objetivo deste método é reduzir a amplitude do intervalo que contém a raiz, com uma certa precisão, que através da divisão sucessiva de  $[a, b]$  ao meio.

#### Gráficos:

As iterações são realizadas da seguinte forma:

• 
$$
x_0 = \frac{a_0 + b_0}{2}, \begin{cases} f(a_0) < 0 \\ f(b_0) > 0 \end{cases} \implies \begin{cases} c \in (a_0, x_0) \\ a_1 = a_0 \\ b_1 = x_0 \end{cases}
$$
  
\n•  $x_1 = \frac{a_1 + b_1}{2}, \begin{cases} f(a_1) < 0 \\ f(b_1) > 0 \end{cases} \implies \begin{cases} c \in (x_1, b_1) \\ a_2 = x_1 \\ b_2 = b_1 \end{cases}$   
\n•  $x_2 = \frac{a_2 + b_2}{2}, \begin{cases} f(a_2) < 0 \\ f(b_2) > 0 \end{cases} \implies \begin{cases} c \in (x_2, b_2) \\ a_3 = x_2 \\ a_3 = x_2 \\ b_3 = b_2 \end{cases}$ 

........................................................................................................................ ........................................................................................................................ ........................................................................................................................ Exemplo 3.2.1. Mostre que a função  $f(x) = x \lg x - 1$  tem um zero em (2,3). Em seguida, use método da bisseção aplicada a esta função com [2, 3] como intervalo inicial.

#### 3.2.3 Método da Posição Falsa

Seja  $f(x)$  uma função contínua no intervalo [a, b] com  $f(a) \cdot f(b) < 0$ . Suponha que o intervalo contenha uma única raiz da equação  $f(x) = 0$ .

O método da posição falsa toma a média aritmética ponderada entre a e b com pesos  $f(b)$  e  $f(a)$ .

O algorítmo deste método é dado por :

1. Considere  $x_1 \in [a, b]$  tal que :

$$
x_1 = \frac{af(b) - bf(a)}{f(b) - f(a)};
$$

- 2. Se o critério da parada é satisfeito, então  $x_1$  é a resposta. Caso contrário;
- 3. Se  $f(a) \cdot f(x_1) < 0$ , mantém a inalterado e substitui-se b por  $x_1$  e retorne ao passo 1. Caso  $f(x_1) \cdot f(b) < 0$ , mantenha b inaçterado e substitua a por  $x_1$ , e calcule a nova aproximação como no passo 1.

**Observação 3.2.2.** Graficamente, este ponto x é a interseção do eixo  $\overrightarrow{0x}$  e reta r(x) que passa pelos pontos  $(a, f(a))$  e  $(b, f(b))$ .

Exemplo 3.2.2. Use o método da posição falsa, aplicada a função  $f(x) = x \lg x - 1$  no intervalo [2, 3].

#### 3.2.4 Método de Newton-Raphson

Consite num método de aproximações sucessivas da forma:

$$
x_{n+1} = x_n - \frac{f(x_n)}{f'(x_n)}.
$$

O procedimento iterativo é assim realizado:

- Escolha um ponto inicial  $x_0$  e observa-se a convergência durante o processo iterativo.
- Caso não convirja, escolha-se outro  $x_0$  e reinicia-se o processo iterativo.

Geometricamente, dado um ponto  $(x_k, f(x_k))$ , traça-se uma reta tangente à curva neste ponto. Faz-se, então  $x_{x+1} = x_k$  até ober a convergência.

Exemplo 3.2.3. Use o método de Newton-Raphson para a função  $f(x) = x^2 + x - 6$ , com ponto inicial  $x_0 = 1.5$ .

**Exemplo 3.2.4.** Ache a raiz positiva de  $f(x) = x^3 - 6$ , com critério de parada  $\epsilon < 0,001$ .

### 3.2.5 Método da Secante

Uma grande desvantagem do método de Newton e a necessidade de se obter  $f'(x)$  e calcular seu valor numérico a cada iteração. Uma alternativa é usar retas secantes como aproximações lineares locais da função, em vez de tangentes. Neste caso, são necessárias duas aproximações para inicializarmos o processo,  $x_0$  e  $x_1$ .

No método da Secante, tomamos a reta que passa pelos pontos  $(x_0; f(x_0))e(x_1; f(x_1))$ como uma aproximação linear da curva  $y = f(x)$ . Para estabelecermos a relação de recorrência do Método da Secantes, usamos a semelhança de triângulos

$$
\frac{f(x_0)}{x_0 - x_2} = \frac{f(x_1)}{x_1 - x_2}.
$$

Explicitando o valor da incógnita  $x_2$  teremos:

$$
x_2 = \frac{x_0 f(x_1) - x_1 f(x_0)}{f(x_1) - f(x_0)}.
$$

Generalizando, no método das secantes usaremos duas aproximações  $x_{k-1}1$  e  $x_k$ , para calcular uma nova aproximação  $x_{k+1}$ , através da fórmula:

$$
x_{k+1} = \frac{x_{k-1}f(x_k) - x_kf(x_{k-1})}{f(x_k) - f(x_{k-1})}.
$$

**Exemplo 3.2.5.** Aplique o método das secantes para encontrar a raiz de  $f(x) = x^3-9x+3$ tomando  $x_0 = 0$  e  $x_1 = 1$ , para erro  $\epsilon = 10^{-4} = 0,0001$ .

Observe a tabela

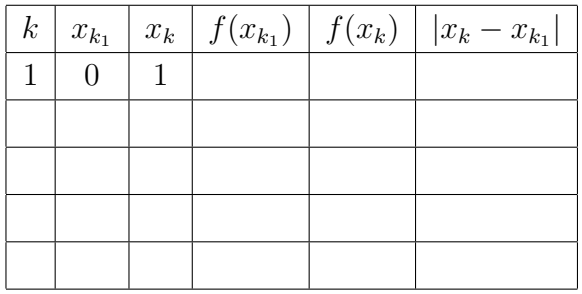

**Exemplo 3.2.6.** Aplique o método das secantes para encontrar a raiz de  $f(x) = x^2 + x - 6$ tomando  $x_0 = 1.5$  e  $x_1 = 1.7$ , para erro  $\epsilon = 0,003$ .

Observe a tabela

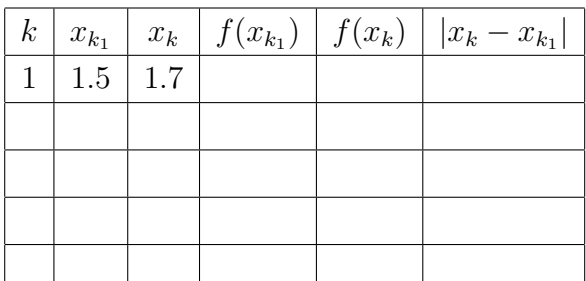

# 3.3 Exercícios

1- Localize graficamente as raízes das equações a seguir:

(a)  $4\cos(x) - e^{2x} = 0$ (b)  $\frac{x}{2}$ 2  $-\tan(x) = 0$ (c)  $1 - x \ln(x) = 0$ (d)  $2^x - 3x = 0$ (e)  $x^3 + x - 1000 = 0$ 

2- Calcular a menor raiz das funções abaixos, aplicando o método da bisseção com um erro dado:

- (a)  $f(x) = e^x 3x, \, \epsilon = 0,001$
- (b)  $f(x) = x^3 9x + 3, \epsilon = 0,0001$
- (c)  $f(x) = x^2 5, \, \epsilon = 0, 10$

3- Calcular a menor raiz das funções abaixos, aplicando o método da Newton-Raphson com um erro dado:

(a) 
$$
\frac{x}{2} - \tan(x) = 0
$$
,  $\epsilon = 0,0001$   
(b)  $2\cos(x) - e^{2x} = 0$ ,  $\epsilon = 0,0001$ 

(c) 
$$
x^5 - 6 = 0, \epsilon = 0,0001
$$

4- Calcular a raiz real das funções abaixo pelo método da posição falsa.

(a) 
$$
f(x) = x^3 - 5x^2 + 17x + 21
$$
,  $I = [-1, 0] e \epsilon = 0, 001$   
(b)  $f(x) = x^3 - 9x + 3$ ,  $I = [0, 1] e \epsilon = 0, 01$ 

 $5\text{-}\mathrm{Determinar}$ pelo menos uma raiz de cada equaçãa abaixo com  $\epsilon < 10^{-4}$ usando o método das Secantes.

- (a)  $f(x) = 2x^3 5x^2 10x + 20 = 0;$
- (b)  $f(x) = 5 \ln x + 3x^4 7 = 0$

# Capítulo 4

# Resolução de Sistemas Lineares

Definição 4.0.1. Um sistema linear com m equações e n variáveis é escrito na forma:

 $S:$  $\sqrt{ }$  $\int$  $\overline{\mathcal{L}}$  $a_{11}x_1 + a_{12}x_2 + \ldots + a_{1n}x_n = b_1$  $a_{21}x_1 + a_{22}x_2 + \ldots + a_{2n}x_n = b_2$ . . . . . . . . . . . . . . . . . . . . . . . . . . .  $a_{m1}x_1 + a_{m2}x_2 + \ldots + a_{mn}x_b = b_m$ ,

onde  $a_{ij}$  são os coeficientes,  $x_j$  as variáveis e  $b_i$  as constantes, com  $j = 1, ..., n$  e  $j =$  $1, ..., m$ .

O objetivo deste capítulo é calcular os valores de  $x_j (j = 1, ..., n)$  caso eles existam, que satisfaçam as  $m$  equações simultaneamente.

Usando a notação matricial, o sistema linear S pode ser representado por  $A \cdot x = b$ , onde:

$$
A = \begin{pmatrix} a_{11} & a_{12} & \dots & a_{1n} \\ a_{21} & a_{22} & \dots & a_{2n} \\ \vdots & \vdots & \vdots & \vdots \\ a_{m1} & a_{m2} & \dots & a_{mn} \end{pmatrix}, x = \begin{pmatrix} x_1 \\ x_2 \\ \vdots \\ x_n \end{pmatrix} e b = \begin{pmatrix} b_1 \\ b_2 \\ \vdots \\ b_m \end{pmatrix} e c
$$
o vector constante.

A a matriz dos coeficientes,  $x \notin \sigma$  vetor das variáveis e  $b \notin \sigma$  vetor constante.

Chamaremos de x∗ o vetor solução e de  $\bar{x}$  uma solução aproximada do sistema linear  $A \cdot x = b$ .

Um sistema linear pode ser classificado em relação ao número de soluções, são 3 possibilidades:

 $(i)$  Solução Única: Possível e determinado.

O sistema 
$$
\begin{cases} 2x_1 + x_2 = 3 \\ x_1 - 3x_2 = -2 \end{cases}
$$
, possui solução  $x^* = (1, 1)$ .  
(ii) Infinitas Soluções: Designo, Indeterminado

(ii)Infinitas Solu¸c˜oes: Poss´ıvel e Indeterminado.

O sistema  $\begin{cases} 2x_1 + x_2 = 3 \end{cases}$  $4x_1 + 2x_2 = 6$ , qualquer  $x^* = (t, 3 - 2t)$ , com  $t \in \mathbb{R}$ , é solução. (iii)Nenhuma Solução: Impossível.

O sistema  $\begin{cases} 2x_1 + x_2 = 3 \end{cases}$  $4x_1 + 2x_2 = 2$ .

Graficamente, cada um desses casos é representado por:

#### Gráficos

Definição 4.0.2. Um sistema linear é chamado homogêneio quando as constantes são todas iguais à zero, ou seja,  $b_i = 0, i = 1, ..., m$ .

Observe que todo sistema linear homogêneo admite pelo menos a solução trivial  $x* =$  $(0, 0, ..., 0)$ 

**Observação 4.0.1.** Na forma matricial  $A \cdot x = b$ , se A é invertível, ou seja,  $A \cdots A^{-1} =$  $A^{-1} \cdot A = I_n$ , temos  $A^{-1} \cdot (A \cdot x) = A^{-1} \cdot b$ , logo  $x = A^{-1} \cdot b$ , ou seja,  $A^{-1} \cdot b$  é uma solução.

Neste capítulo apresentaremos métodos numéricos para a resolução de sistemas lineares  $n \times n$ . Os métodos numéricos para resolução de um sistema linear podem ser divididos em dois grupos: métodos diretos e métodos iterativos.

Métodos Diretos são aqueles que, a menos de erros de arredondamento, fornecem a solução exata do sistema linear, caso ela exista, após um número finito de operações.

Métodos Iterativos geram uma sequência de vetores  $\{x^{(k)}\}$ , a partir de uma aproximação inicial  $x^{(0)}$ . Sob certas codições esta sequência converge para a solução  $x*$ , caso ela exista.

## 4.1 Métodos Diretos

#### 4.1.1 Método da Eliminação de Gauss

O método da Eliminição de Gauss, consiste em transformar o sistema linear em um sistema equivalente com matriz dos coeficientes triangular superior.

Dizemos que 2 sistemas lineares são equivalentes quando possuem a mesma solução. Um sistema  $A \cdot x = b$  onde a matriz A é triangular superior, com elementos da diagonal diferentes de zero, é da forma:

$$
\begin{cases}\n a_{11}x_1 + a_{12}x_2 + a_{13}x_3 + \dots + a_{1n}x_n = b_1 \\
 a_{22}x_2 + a_{23}x_3 + \dots + a_{2n}x_n = b_2 \\
 a_{33}x_3 + \dots + a_{3n}x_n = b_3 \\
 \vdots \\
 a_{nn}x_n = b_n\n\end{cases}
$$

Da última equação do sistema anterior, obtemos  $x_n =$  $b_n$  $a_{nn}$ . Dessa forma, podemos obter os valores de  $x_1, x_2, ..., x_{n-1}$ .

**Teorema 4.1.1.** Seja  $A \cdot x = b$  um sistema linear. Aplicando as sequintes operações elementares:

- $trocar 2 equacões;$
- multiplicar uma equação por uma constante não nula;
- $\bullet$  adicionar um múltiplo de uma equação a outra equação.

Obtemos um novo sistema  $\tilde{A} \cdot x = \tilde{b}$ , de modo que os sistemas  $A \cdot x = b$  e $\tilde{A} \cdot x = \tilde{b}$  são equivalentes.

#### Observações:

- 1. Se det(*A*) ≠ 0, então ∃ $a_{1j} \in A$ , tal que  $a_{1j} \neq 0$ ;
- 2. Usaremos a notação  $a_{ij}^{(k)}$  para denotar o coeficiente da linha  $i$  e coluna  $j$  no final da  $k$ −ésima etapa.
- 3. Os elementos  $m_{ij} =$  $a_{ij}^{(k)}$ ij  $a_{ii}^{(k)}$ jj ,  $i = 1, ..., n$  e j fixo entre 1 e n, são chamados de multiplicadores da K−ésima etapa, e os elementos  $a_{jj}^{(k)}$  é denominado o pivô da K−ésima etapa.
- 4.  $L_i$  indica a linha  $i$  do sistema de equações lineares.

Exemplo 4.1.1. Resolva os sistemas lineares pelo método da Eliminação de Gauss: (a)

 $\sqrt{ }$  $\int$  $\overline{\mathcal{L}}$  $2x + 3y - z = 4$  $4x - 3y + z = 2$  $x - y + z = 1$ (b)  $\sqrt{ }$  $\int$  $\overline{\mathcal{L}}$  $3x + 2y + 4z = 1$  $x + y + 2z = 2$  $4x + 3y - 2z = 3$ 

Através do método da eliminação de Gauss, podemos determinar a matriz inversa de uma matriz quadrada A de ordem n com  $\det(A) \neq 0$  da seguinte forma:

**Exemplo 4.1.2.** Calcule a matriz inversa de  $A =$  $\sqrt{ }$  $\left\lfloor \right\rfloor$ 1 0 2 2 1 2 1 2 0  $\setminus$  $\Big\}$ .

Durante a resolução de sistemas de equações lineares através do método da Eliminação de Gauss, surgem algumas perguntas, como: O que acontece se o pivô for nulo? E se o pivô estiver próximo de zero? Dessa forma, utilizaremos uma estratégia de pivoteamento:

- 1. No início da etapa k, escolhemos para pivô o elemeno de maior módulo entre todos os coeficientes da coluna;
- 2. Trocar a linha  $K$  por uma outra linha, se for necessário.

Exemplo 4.1.3. Considere o sistema linear:

$$
\begin{cases}\n0.0002x_1 + 2x_2 = 5 \\
2x_1 + 2x_2 = 6\n\end{cases}
$$

Vamos Resolver este sistema usando a aritmética do ponto flutuante de 3 dígitos, de 2 formas:

- 1° : Método Normal;
- $2^{\circ}$ : Através da Estratégia de Pivoteamento.

### 4.1.2 Fatoração LU

Dado um sistema linear  $A \cdot x = b$ , o objetivo deste método, é decompor a matriz dos  $coeficientes A$  em um produto de dois ou mais fatoes, e em seguida resolver uma sequência de sistemas lineares.

Por exemplo, seja  $A = C \cdot D$ , então  $(C \cdot D)x = b$ . Se  $y = D \cdot x$ , então  $C \cdot y = b$ .

A vantagem deste processo, é que podemos resolver qualquer sistema linear que tenha A como matriz dos coeficientes. Na fatoração  $LU$ , a matriz  $L$  é triangular inferior com diagonal unitária e a matriz  $U$  é triangular superior. E os fatores  $L$  e  $U$  são obtidos através do método de eliminação de Gauss.

$$
L = \begin{pmatrix} 1 & 0 & 0 & 0 & 0 \\ l_{21} & 1 & 0 & 0 & 0 \\ l_{31} & l_{32} & 1 & 0 & 0 \\ \vdots & \vdots & \vdots & \ddots & \vdots \\ l_{n1} & l_{n2} & \ldots & l_{n,n-1} & 1 \end{pmatrix}, e U = \begin{pmatrix} u_{11} & u_{12} & u_{13} & \ldots & u_{1n} \\ 0 & u_{22} & u_{23} & \ldots & u_{2n} \\ 0 & 0 & u_{33} & \ldots & u_{3n} \\ \vdots & \vdots & \vdots & \ddots & \vdots \\ 0 & 0 & 0 & \ldots & u_{nn} \end{pmatrix}
$$

**Teorema 4.1.2.** Dada uma matriz A de ordem n, seja  $A_k$  uma matriz constituída das primeiras K linhas e colunas de A. Suponha que  $\det(A_k) \neq 0$  para  $k = 1, 2, ..., (n - 1)$ . Então, existe uma única matriz triangular inferior  $L = (m_{ij})$ , com  $m_{ii} = 1, 1 \le i \le n$  e uma única matriz triangular superior  $U = (u_{ij})$ , tais que  $LU = A$  e  $\det(A) = u_{11}u_{12}...u_{nn}$ .

A resolução do suistema linear  $Ax = b$ , usando a fatoração LU da matriz A, é dada por:

$$
Ax = b \Leftrightarrow (LU)x = b.
$$

Seja  $y = Ux$ . A solução do sistema linear, pode ser obtida através da resolução desses 2 sistemas:

(i)  $Ly = b$ ; (ii)  $Ux = y$ .

Exemplo 4.1.4. Resolva o sistema linear, usando a fatoração LU, sem estratégia de pivoteamento:

 $\sqrt{ }$  $\int$  $\overline{\mathcal{L}}$  $3x + 2y + 4z = 1$  $x + y + 2z = 2$  $4x + 3y + 2z = 3$ 

No processo da fatoração LU com estratégia de pivoteamento parcial, observaremos que as permutações feitas nas linhas de A devem ser efetuadas sobre a matriz coluna b, mas os valores da matriz b não sofrem alterações.

Exemplo 4.1.5. Resolva o seguinte sistema linear, usando a fatoração LU, com estratégia de pivoteamen

 $\sqrt{ }$  $\int$  $\overline{\mathcal{L}}$  $3x - 4y + z = 9$  $x + 2y + 2z = 3$  $4x + -3z = -2$ 

### 4.2 Métodos Iterativos

Os métodos iterativos geram uma sequência de vetores  $x^{(k)}$ , a partir de uma aproximação inicial  $x^{(0)}$ . Sob certas condições, esta sequência converge para a solução caso ela exista.

Seja  $Ax = b$ , um sistema linear, onde A é matriz dos coeficientes de ordem  $n \times n$ , x é o vetor das variáveis  $n \times 1$ , e b é o vetor dos termos constantes  $n \times 1$ .

Este sistema, é convertido de alguma forma, num sistema do tipo  $x = Cx + g$ , onde C é uma matriz  $n \times n$  e g é o vetor  $n \times 1$ . É então proposto o seguinte esquema iterativo:

Partimos de  $x^{(0)}$ (vetor aproximação inicial) e então construímos consecutivamente os vetores:

 $x^{(1)} = Cx^{(0)} + g$  (primeira aproximação)  $x^{(2)} = Cx^{(1)} + g$  (segunda aproximação)

 $x^{(3)} = Cx^{(2)} + g$  (terceira aproximação) . . . . . . . . . . . . . . . . . . . . . . . . . . . . . .

 $x^{(k)} = Cx^{(k-1)} + g$  (k-ésima aproximação)

Assim, se a sequência de aproximações  $x^{(0)}, x^{(1)}, x^{(2)}, ..., x^{(k)}, ...$  é tal que  $\lim_{k \to +\infty} x^{(k)} = y$ , então  $y = Cy + g$  é a solução do sistema linear  $Ax = b$ .

### 4.2.1 Critério de Parada

O processo iterativo é repetido até que o vetor  $x^{(k)}$  esteja suficientemente próximo deo vetor  $x^{(k-1)}$ . Medimos a distância entre  $x^{(k)}$  e  $x^{(k-1)}$  por:

$$
d^{(k)} = \max_{1 \le i \le n} |x_i^{(k)} - x_i^{(k-1)}|.
$$

Assim, dado uma precisão  $\epsilon$ , o vetor  $x^{(k)}$  será escolhido como  $\overline{x}$ , solução aproximada da solução exata, se  $d^{(k)} < \epsilon$ .

O erro relativo é dado

$$
d_r^{(k)} = \frac{d^{(k)}}{\max_{1 \le i \le n} |x_i^{(k)}|}.
$$

Observação 4.2.1. Também, como teste de parada utilizaremos um número máximo de iterações.

### 4.2.2 Método Iterativo de Gauss-Jacobi

COnsidere o sistema linear:

$$
S: \begin{cases} a_{11}x_1 + a_{12}x_2 + \dots + a_{1n}x_n = b_1 \\ a_{21}x_1 + a_{22}x_2 + \dots + a_{2n}x_n = b_2 \\ \vdots \qquad \vdots \qquad \vdots \qquad \vdots \qquad \vdots \qquad \vdots \qquad \vdots \qquad \vdots \qquad \vdots \qquad \vdots \\ a_{n1}x_1 + a_{n2}x_2 + \dots + a_{nn}x_b = b_n \end{cases}
$$

e supomos  $a_{ii} \neq 0$ , para  $i = 1, ..., n$ .

Primeiramente, isolamos o vetor da váriveis  $x = (x_1, x_2, ..., x_n)$  da seguinte forma:  $x_1 =$ 1  $a_{11}$  $(b_1 - a_{12}x_2 - a_{13}x_3 - \ldots - a_{1n}x_n),$ 

$$
x_2 = \frac{1}{a_{22}}(b_2 - a_{21}x_1 - a_{23}x_3 - \dots - a_{2n}x_n),
$$
  
\n
$$
x_3 = \frac{1}{a_{33}}(b_3 - a_{31}x_1 - a_{32}x_2 - \dots - a_{3n}x_n),
$$
  
\n
$$
\vdots
$$
  
\n
$$
x_n = \frac{1}{a_{nn}}(b_n - a_{n1}x_1 - a_{n2}x_2 - \dots - a_{n,n-1}x_n).
$$
  
\nDessa forma, temos  $x = Cx + g$ , onde:  
\n
$$
\begin{pmatrix}\n0 & \frac{-a_{12}}{a_{11}} & \frac{-a_{13}}{a_{11}} & \dots & \frac{-a_{1n}}{a_{11}} \\
-a_{21} & 0 & \frac{-a_{23}}{a_{22}} & \dots & \frac{-a_{2n}}{a_{22}} \\
\vdots & \vdots & \ddots & \vdots & \vdots \\
-a_{n1} & -a_{n2} & -a_{n3} & \dots & 0\n\end{pmatrix} \in g = \begin{pmatrix}\n\frac{b_1}{a_{11}} \\
\frac{b_2}{b_2} \\
\vdots \\
\frac{-a_{n1}}{a_{nn}}\n\end{pmatrix}.
$$

O método de Gauss-Jacobi, consiste em dado  $x^{(0)}$ , aproximação inicial, obter  $x^{(1)}, x^{(2)}, ..., x^{(k)}, ...,$ através da relação recursiva  $x^{(k+1)} = Cx^{(k)} + g$ , isto é:

$$
x_1^{(k+1)} = \frac{1}{a_{11}}(b_1 - a_{12}x_2^{(k)} - a_{13}x_3^{(k)} - \dots - a_{1n}x_n^{(k)}),
$$
  
\n
$$
x_2^{(k+1)} = \frac{1}{a_{22}}(b_2 - a_{21}x_1^{(k)} - a_{23}x_3^{(k)} - \dots - a_{2n}x_n^{(k)}),
$$
  
\n
$$
x_3^{(k+1)} = \frac{1}{a_{33}}(b_3 - a_{31}x_1^{(k)} - a_{32}x_2^{(k)} - \dots - a_{3n}x_n^{(k)}),
$$
  
\n
$$
x_n^{(k+1)} = \frac{1}{a_{nn}}(b_n - a_{n1}x_1^{(k)} - a_{n2}x_2^{(k)} - \dots - a_{n,n-1}x_n^{(k)}).
$$

Exemplo 4.2.1. Resolva o sistema linear abaixo, usando o método de Gauss-Jacobi, com

 $aproximação~initial~x^{(0)} =$  $\sqrt{ }$  $\left\lfloor \right\rfloor$ 0.7 −1.6 0.6  $\setminus$  $e \epsilon = 0.05$ .  $\sqrt{ }$  $\int$  $\overline{\mathcal{L}}$  $10x + 2y + z = 7$  $x + 5y + z = -8$  $2x + 3y + 10z = 6$ 

### 4.2.3 Criterio de Convergência

Teorema 4.2.1. (Cirtério das Linhas)

Dado um sistema linear da forma  $Ax = b$ , considere  $\alpha_k = (\sum^n b_k)$  $j=1$  $|a_{kj}|)/|a_{kk}, j \neq k$ . Se  $\alpha = \max\limits_{1 \leq k \leq n} \alpha_k < 1$ , então o método de Gauss-Jacobi gera uma sequência  $\{x^{(k)}\}$  convergente para a solução do sistema dado, independentemente da escolha da aproximação inicial  $x^{(0)}$ .

Exemplo 4.2.2. Análise o sistema do exemplo  $4.2.1$  usando o critério das linhas.

**Exemplo 4.2.3.** Verifique se o sistema linear  $\begin{cases} x + y = 3 \end{cases}$  $x - 3y = -3$ , admite como solução  $o\,vetor\,x^*=$  $\int$  3/2  $3/2$  $\setminus$ , e se o critério de linhas é satisfeito.  $\sqrt{ }$ 

**Exemplo 4.2.4.** Verifique se o critério de linhas é satisfeito para o sistema linear  $\int$  $\overline{\mathcal{L}}$  $x + 3y + z$  $5x + 2y + 2$  $6y + 8$ Caso não seja, use a estratégia de pivoteamento para a matriz deste sistema linear.

#### 4.2.4 Método Iterativo de Gauss-Seidel

Da mesma forma que no método de Gauss-Jacobi, no método de Gauss-Seidel o sistema linear  $Ax = b$  é escrito na forma  $x = Cx + q$  por separação da diagonal.

O processo iterativo consiste em, sendo  $x^{(0)}$  uma aproximação inicial, calcular  $x^{(1)}, x^{(2)}, ..., x^{(k)}, ...$ por:

$$
x_1^{(k+1)} = \frac{1}{a_{11}}(b_1 - a_{12}x_2^{(k)} - a_{13}x_3^{(k)} - \dots - a_{1n}x_n^{(k)}),
$$
  
\n
$$
x_2^{(k+1)} = \frac{1}{a_{22}}(b_2 - a_{21}x_1^{(k+1)} - a_{23}x_3^{(k)} - \dots - a_{2n}x_n^{(k)}),
$$
  
\n
$$
x_3^{(k+1)} = \frac{1}{a_{33}}(b_3 - a_{31}x_1^{(k+1)} - a_{32}x_2^{(k+1)} - \dots - a_{3n}x_n^{(k)}),
$$
  
\n
$$
x_3^{(k+1)} = \frac{1}{a_{nn}}(b_n - a_{n1}x_1^{(k+1)} - a_{n2}x_2^{(k+1)} - \dots - a_{n,n-1}x_n^{(k+1)}).
$$

Portanto, no processo iterativo de Gauss-Seidel, no momento de se calcular  $x_i^{(k+1)}$  $\frac{(k+1)}{j},$ usamos todos os valores  $x_1^{(k+1)}$  $x_1^{(k+1)}, x_2^{(k+1)}$  $\mathbf{z}_{2}^{(k+1)},...,\mathbf{z}_{j-1}^{(k+1)}$  que já foram calculados, e os valores  $x_{j+1}^{(k)},...,x_n^{(k)}$  restantes.

Exemplo 4.2.5. Resolva o sistema linear abaixo através do método de Gauss-Seidel, com  $aproximação~initial~x^{(0)} =$  $\sqrt{ }$  $\left\lfloor \right\rfloor$  $\overline{0}$  $\overline{0}$  $\overline{0}$  $\setminus$ ,  $e \epsilon = 0.05$ 

 $\sqrt{ }$  $\int$  $\overline{\mathcal{L}}$  $5x + y + z = 5$  $3x + 4y + z = 6$  $3x + 3y + 6z = 0$ 

#### 4.2.5 Convergência do Método de Gauss-Seidel

Teorema 4.2.2. (Critério de Sasenfeld)

$$
Seja \tA = \begin{pmatrix} a_{11} & a_{1n} & \dots & a_{1n} \\ a_{21} & a_{22} & \dots & a_{2n} \\ \vdots & \vdots & \ddots & \vdots \\ a_{n1} & a_{n2} & \dots & a_{nn} \end{pmatrix} \t a matrix de um sistema linear, com a_{jj} \neq 0,
$$

 $\forall j = 1, ..., n$ . Dizemos que o método de Gauss-Seidel gera uma sequência convergente para qualquer que seja  $x^{(0)}$ , se  $\beta < 1$ , onde  $\beta = \max_{1 \leq j \leq n} {\beta_j}$  e

$$
\beta_1 = \frac{|a_{12}| + |a_{13}| + |a_{14}| + \dots + |a_{1n}|}{|a_{11}|}
$$
  
\n
$$
\beta_2 = \frac{|a_{21}|\beta_1 + |a_{23}| + |a_{24}| + \dots + |a_{2n}|}{|a_{22}|}
$$
  
\n
$$
\beta_3 = \frac{|a_{31}|\beta_1 + |a_{32}|\beta_2 + |a_{34}| + \dots + |a_{3n}|}{|a_{33}|}
$$
  
\n
$$
\vdots
$$
  
\n
$$
\beta_j = \frac{|a_{j1}|\beta_1 + |a_{j2}|\beta_2 + \dots + |a_{j,j-1}|\beta_{j-1} + |a_{j,j+1}| + \dots + |a_{jn}|}{|a_{jj}|}
$$

**Observação 4.2.2.** Além disso, quanto menor for  $\beta$ , mais rápido sera aa convergência.

Exemplo 4.2.6. Verifique se o Critério de Sasenfeld é satisfeito para os seguintes sistemas lineares:

(a) 
$$
\begin{cases} x + 0.5y - 0.1z + 0.1t = 0.2 \\ 0.2x + y - 0.2z - 0.1t = -2.6 \\ -0.1x - 0.2y + z + 0.2t = 1.0 \\ 0.1x + 0.3y + 0.2z + t = -2.5 \end{cases}
$$
  
(b) 
$$
\begin{cases} 2x + y + 3z = 9 \\ -y + z = 1 \\ X + + 3z = 9 \end{cases}
$$

O critério das linhas estudado no método de Gauss-Jacobi vale também para o Gauss-Seidel, ou seja, se  $\alpha = \max_{1 \le k \le n} \alpha_k < 1$  onde  $\alpha_k = \left(\sum_{i=1}^n \alpha_i\right)$  $j=1$  $|a_{kj}|/|a_{kk}, j \neq k$ , então o método de Gauss-Seidel gera uma sequência convergente.

# 4.3 Exercícios

Observação 4.3.1. Observamos que se o critério das linhas for satisfeito, então o critério de Sassenfeld também será. A recíprova não vale.

Exemplo 4.3.1. Verifique se o Critério das Linhas e o Critério de Sasenfeld são satisfeitos para os seguinte sistema linear:

 $\sqrt{ }$  $\int$  $\overline{\mathcal{L}}$  $3x + + z = 3$  $x - y = 1$  $3x + Y + 2z = 9$ 

1. Resolva o sistema linear abaixo utilizando o método da Eliminação de Gauss:

(a)  
\n
$$
\begin{cases}\n2x_1 + 2x_2 + x_3 + x_4 &= 7 \\
x_1 - x_2 + 2x_3 - x_4 &= 1 \\
3x_1 + 2x_2 - 3x_3 - 2x_4 &= 4 \\
4x_1 + 3x_2 + 2x_3 + x_4 &= 12\n\end{cases}
$$

$$
\text{(b)} \begin{cases} 2x + 3y - z = 4 \\ 4x - 3y + z = 2 \\ x - y + z = 1 \end{cases}
$$

2. Analise os sistemas lineares abaixo com relação ao número de soluções, usando o método da Eliminação de Gauss (trabalhe com três casas decimais):

$$
\begin{array}{rcl}\n\textbf{(a)} & \begin{cases}\n3x_1 & -2x_2 & + & 5_3 & + & x_4 & = & 7 \\
-6x_1 & + & 4_2 & - & 8x_3 & + & x_4 & = & -9 \\
9x_1 & - & 6x_2 & + & 19x_3 & + & x_4 & = & 23 \\
6x_1 & - & 4x_2 & - & 6x_3 & + & 15x_4 & = & 11\n\end{cases}\n\end{array}
$$

$$
\begin{array}{rcl}\n\textbf{(b)} \begin{cases}\n0.252x_1 + 0.36x_2 + 0.12x_3 = 7 \\
0.112x_1 + 0.16x_2 + 0.24x_3 = 8 \\
0.147x_1 + 0.21x_2 + 0.25x_3 = 9\n\end{cases}\n\end{array}
$$

3. Resolva o sistema linear pelo método da eliminação de Gauss com pivoteamento parcial:

 $\sqrt{ }$  $\int$  $\overline{\mathcal{L}}$  $2x - 4y + 7z = 3$ 9x  $-3z = 3$  $4x - 8y + 5z = 4$ 

4. Calcule a inversa da matriz pelo Metodo de Eliminação de Gauss:

$$
\left(\begin{array}{rrr} 1 & 0 & 2 \\ 2 & 1 & 2 \\ 1 & 2 & 0 \end{array}\right)
$$

5. Calcule a fatoração LU de A, se possível:

$$
A = \left(\begin{array}{rrr} 1 & 1 & 1 \\ 2 & 1 & -1 \\ 3 & 2 & 0 \end{array}\right)
$$

6. Entre o método da Eliminação de Gauss e a fatoração LU, qual o mais indicado para o cálculo de A<sup>-1</sup> ? Aplique o melhor método para obter a inversa da matriz:

$$
A = \left(\begin{array}{rrrrrr} 4 & -1 & 0 & -1 & 0 & 0 \\ -1 & 4 & -1 & 0 & -1 & 0 \\ 0 & -1 & 4 & 0 & 0 & -1 \\ -1 & 0 & 0 & 4 & -1 & 0 \\ 0 & -1 & 0 & -1 & 4 & -1 \\ 0 & 0 & -1 & 0 & -1 & 4 \end{array}\right)
$$

7. Usando a estratégia de pivoteamento parcial encontre a inversa da matriz abaixo:

$$
A = \left(\begin{array}{rrr} 1 & 12 & 3 \\ 2 & 4 & 16 \\ 3 & 15 & 7 \end{array}\right)
$$

8. Em cada caso, verifique se o critério de Sassenfeld é satisfeito, e caso for, resolva por Gauss-Seidel:

(a) 
$$
A = \begin{pmatrix} 10 & 1 & 1 \\ 1 & 10 & 1 \\ 1 & 1 & 10 \end{pmatrix}
$$
;  $b = \begin{pmatrix} 12 \\ 12 \\ 12 \end{pmatrix}$ 

(b) 
$$
A = \begin{pmatrix} 4 & -1 & 0 & 0 \\ -1 & 4 & -1 & 0 \\ 0 & -1 & 4 & -1 \\ 0 & 0 & -1 & 4 \end{pmatrix}
$$
;  $b = \begin{pmatrix} 1 \\ 1 \\ 1 \\ 1 \end{pmatrix}$ 

9. (a) Usando o critério de Sassenfeld, verifique para que valores positivos de  $k$  se tem garantia de que o método de Gauss-Seildel vai gerar uma sequência convergente para a solução do sistema:

$$
\begin{cases}\n kx_1 + 3x_2 + x_3 = 1 \\
 kx_1 + 6x_2 + x_3 = 2 \\
 x_1 + 6x_2 + 7x_3 = 3\n\end{cases}
$$

(b) Escolha o menor valor positivo de  $k$  e faça duas iterações do método de Gauss-Seidel para o sistema obtido.

10. Considere o sistema linear

$$
\left(\begin{array}{rrr}1 & 2 & 1 \\ 2 & 3 & 1 \\ 3 & 5 & 2\end{array}\right)\left(\begin{array}{r}x_1 \\ x_2 \\ x_3\end{array}\right)=\left(\begin{array}{r}3 \\ 5 \\ 1\end{array}\right).
$$

Verifique, usando eliminação gaussina, que este sistema não tem solução. Qual será o comportamento do m´etodo de Gauss-Seidel ?

11. Resolva o sistema linear abaixo pelo método de Gauss-Jacobi com  $x^{(0)} =$  $\bigg($  0 0  $\setminus$ e critério de parada  $\epsilon = 0.1$  ou 5 iterações no máximo.

$$
\begin{cases}\n2x_1 - x_2 = 1 \\
x_1 + 2x_2 = 3\n\end{cases}
$$

12. Resolver o sistema linear pelos m´etodos de Gauss-Jacobi e de Gauss-Seidel com solução inicial  $x^{(0)} =$  $\int 0$ 0  $\setminus$ e encontre as soluções  $x^{(1)}, x^{(2)}, x^{(3)}, x^{(4)}$  para os dois métodos comparando os resultados.

$$
\begin{cases}\n10x + y + z &= 12 \\
x + 10Y + z &= 12 \\
x + y + 10z &= 12\n\end{cases}
$$

13. Resolva pelo método de Gauss-Jacobi com aproximação inicial  $x^{(0)} =$  $\sqrt{ }$  $\overline{\mathcal{L}}$ 0.7 −1, 6 0, 6  $\setminus$  $\cdot$ 

Utilize como critério de parada 
$$
\epsilon = 0, 01
$$
.

$$
\begin{cases}\n10x + 2y + z &= 7 \\
x + 5y + z &= -8 \\
2x + 3y + 10z &= 6\n\end{cases}
$$

 $\sqrt{ }$ 

 $\setminus$ 

14. Resolva pelo método de Gauss-Seidel com aproximação inicial  $x^{(0)} =$  $\overline{ }$  $\theta$ 0 0 .Utilize

como critério de parada  $\epsilon = 0, 01$ .

$$
\begin{cases}\n5x + y + z &= 5 \\
3x + 4y + z &= 6 \\
3x + 3y + 6z &= 0\n\end{cases}
$$

15. Considere o sistema:

.

 $\sqrt{ }$  $\int$  $\overline{\mathcal{L}}$  $3x + y - z = 3$  $2x + 4y + z = 7$  $-x - y + 3z = 1$ 

(a) Verifique se o critério de convergência do método de Gauss-Jacobi é satisfeito ultilizando o critério de linhas.

(b) Verifique se o critério de convergência do método de Gauss-Seidel é satisfeito utrilizando o critério de Sassenfeld:

16. O critério das linhas estudado no método de Gauss-Jacobi, pode ser aplicado no estudo de convergência do método de Gauss-Seidel. Verifique se o critério das linhas é satisfeito, então o critério de Sassenfeld também é satisfeito.

17. Verifique qual dos critérios(linha e Sassenfeld) são satisfeitos para a convergencia do seguinte sistema linear:

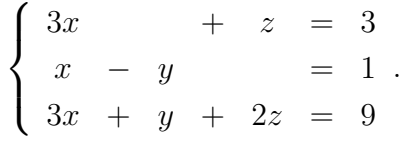

# Capítulo 5

# Interpolação Polinomial

# 5.1 Introdução

Interpolar uma função  $f(x)$  consiste em aproxiar essa função por uma outra função  $g(x)$ escolhida entre uma classe de funções definidas e que satisfaça algumas propriedades.

Em geral, a interpolação de funções é usada nas seguintes situações:

- Quando são conhecidas somente os valores da função para alguns pontos e é necessário calcular o valor da função em pontos desconhecidos;
- Quando uma determinada função, possui os operadores de diferenciação e integração muito complexas.

Considere  $(n + 1)$ pontos distintos:  $x_0, x_1, ..., x_n$ , chamamos nós da interpolação, os valores de  $f(x)$  nesses pontos:  $f(x_0), f(x_1), ..., f(x_n)$ . O objetivo é encontrar uma função interpolante  $q(x)$  tal que:

 $\sqrt{ }$  $\int$  $\overline{\mathcal{L}}$  $g(x_0) = f(x_0)$  $g(x_1) = f(x_1)$  $g(x_2) = f(x_2)$ .<br>.<br>.  $g(x_n) = f(x_n)$ 

Neste texto, consideraremos que  $g(x)$  pertence à classe das funções polinomiais.

# 5.2 Interpolação Polinomial

Dados os  $(n + 1)$ pontos  $(x_0, f(x_0)), (x_1, f(x_1)), ..., (x_n, f(x_n))$ , queremos aproximar  $f(x)$ por um polinômio  $p_n(x)$  de grau menor ou igual a n, tal que:

$$
f(x_k) = p_n(x_k) \quad , \quad k = 0, 1, 2, ..., n.
$$

Algumas perguntas surgem dessa definição. Existe sempre um polinômio  $p_n(x)$  que satisfaça estas condições? Caso exista, ele é único?

**Teorema 5.2.1.** Existe um único polinômio  $p_n(x)$  de grau menor do que n, tal que  $p_n(x_k) = f(x_k), k = 0, 1, 2, ..., n,$  desde que  $x_k \neq x_j, j \neq k$ .

 $\Box$ 

#### Demonstração.

Existem algumas formas de se obter o polinômio interpolador  $p_n(x)$ :

- Resolução do Sistema Linear;
- Forma de Lagrange;
- Forma de Newton.

#### 5.2.1 Resolução do Sistema Linear

Exemplo 5.2.1. Encontrar o polinômio de grau menor do 2 que interpola os pontos da

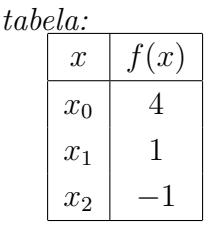

### 5.2.2 Forma de Lagrange

Sejam  $x_0, x_1, \ldots, x_n$  pontos distintos e  $y_i = f(x_i), i = 0, 1, \ldots, n$ . Considere  $p_n(x)$  o polinômio de grau menor do *n* que interpola  $f$ em  $x_0, x_1, ..., x_n$ .

Podemos representar  $p_n(x)$  na forma:

$$
p_n(x) = y_0 L_0(x) + y_1 L_1(x) + \dots + y_n L_n(x),
$$

onde os polinômios  $L_k(x)$ , para  $k = 0, 1, ..., n$  são de grau n.

Para cada *i*, queremos que a condição  $p_n(x_i) = y_i$  seja satisfeita, ou seja:

$$
p_n(x_i) = y_0 L_0(x_i) + y_1 L_1(x_i) + \dots + y_n L_n(x_i) = y_i.
$$

Para satisfazer esta condição, considere:

$$
L_k(x_i) = \begin{cases} 0 & \text{se} \quad k \neq i \\ 1 & \text{se} \quad k = i \end{cases}
$$

Para isso, definimos  $L_k(x)$  por:

$$
L_k(x) = \frac{(x-x_0)(x-x_1)...(x-x_{k-1})(x-x_{k+1})...(x-x_n)}{(x_k-x_0)(x_k-x_1)...(x_k-x_{k-1})(x_k-x_{k+1})...(x_k-x_n)}.
$$

É fácil verificar que:  $L_k(x_k) = 1$  e  $L_k(x_i) = 0$  se  $i \neq k$ .

Como o numerador de  $L_k(x)$  é um produto de n fatores da forma  $(x - x_i)$ , com  $i = 0, 1, ..., n$  e  $i \neq k$ , então  $L_k(x)$  é um polinômio de grau n, e assim  $p_n(x)$  é um polinômio de grau menor ou igual a  $n$ .

Além disso, para  $x = x_i$ ,  $i = 0, 1, ..., n$  temos:

$$
p_n(x_i) = \sum_{k=0}^n y_k L_k(x_i) = y_i L_i(x_i) = y_i.
$$

Então, a forma de Lagrange para o polinômio interpolador é dado por

$$
p_n(x) = \sum_{k=0}^n y_k L_k(x_i),
$$

$$
L_k(x) = \frac{\prod_{j=0}^{n} (x - x_j)}{\prod_{j=0}^{n} (x_k - x_j)}, \, j \neq k.
$$

Um exemplo teórico de interpolação pela forma de Lagrange, considerando dois pontos distintos  $(x_0, f(x_0)), (x_1, f(x_1))$  com  $f(x_0) = y_0$  e  $f(x_1) = y_1$  é a interpolação linear.

usando a forma de Lagrange, teremos:

$$
p_1(x) = y_0 L_0(x) + y_1 L_1(x),
$$
  
\n
$$
L_0(x) = \frac{(x - x_1)}{(x_0 - x_1)} e L_1(x) = \frac{(x - x_0)}{(x_1 - x_0)}.
$$
  
\nAssim,  $p_1(x) = y_0 \frac{(x - x_1)}{(x_0 - x_1)} + y_1 \frac{(x - x_0)}{(x_1 - x_0)},$  ou seja,  
\n
$$
p_1(x) = \frac{(x_1 - x)y_0 + (x - x_0)y_1}{(x_1 - x_0)},
$$

que é exatamente a equaão da reta que passa pelos pontos  $(x_0, f(x_0)),(x_1, f(x_1)).$ 

Exemplo 5.2.2. Encontre o polinômio interpolador usando a forma de Lagrange, para a  $fung\tilde{a}o\ f(x),\ onde:$ 

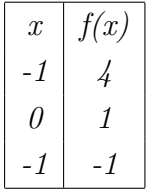

### 5.2.3 Forma De Newton

A forma de Newton para o polinômio  $p_n(x)$  que interpola  $f(x)$  em  $(n+1)$  pontos distintos  $x_0, x_1, ..., x_n$ , dado por:

$$
p_n(x) = d_0 + d_1(x - x_0) + d_2(x - x_0)(x - x_1) + \dots + d_n(x - x_0)(x - x_1)\dots(x - x_{n-1}),
$$

onde os coeficientes  $d_k = f[x_0, x_1, ..., x_k]$  para  $k = 0, 1, ..., n$  são as diferenças divididas de ordem K da função  $f(x)$  tabelada sobre os  $k + 1$  pontos  $x_0, x_1, ..., x_k$ . As diferenças divididas são definidas da seguinte forma,  $\forall i = 0, 1, ..., n$ .:

$$
f[x_i] = f(x_i)
$$
 *Ordem*  
\n
$$
f[x_i, x_{i+1}] = \frac{f[x_{i+1}] - f[x_i]}{x_{i+1} - x_i}
$$
 *Ordem*  
\n
$$
f[x_i, x_{i+1}, x_{i+2}] = \frac{f[x_{i+1}, x_{i+2}] - f[x_i, x_{i+1}]}{x_{i+2} - x_i}
$$
 *Ordem*  
\n:  
\n
$$
f[x_i, ..., x_{i+k}] = \frac{f[x_{i+1}, ..., x_{i+k}] - f[x_i, ..., x_{i+k-1}]}{x_{i+k} - x_i}
$$
 *Ordemk*  
\n:  
\n:  
\n
$$
f[x_0, x_1, ..., x_n] = \frac{f[x_1, x_2, ..., x_n] - f[x_0, x_1, ..., x_{n-1}]}{x_n - x_0}
$$
 *Ordem*  
\n
$$
f[x_0, x_1, ..., x_n] = \frac{f[x_1, x_2, ..., x_n] - f[x_0, x_1, ..., x_{n-1}]}{x_n - x_0}
$$
 *Ordem*  
\n
$$
f[x_0, x_1, ..., x_n] = \frac{f[x_1, x_2, ..., x_n] - f[x_0, x_1, ..., x_{n-1}]}{x_n - x_0}
$$

Dizemos que  $f[x_0, x - 1, ..., x_k]$  é a diferença dividida de ordem k da fução  $f(x)$  sobre os  $k + 1$  pontos: $x_0, x_1, ..., x_k$ .

Dadouma função  $f(x)$  e conhecidos os valores que a função assume no pontos distintos  $x_0, x_1, \ldots, x_n$ , podemos construir a tabela:

| $\mathbf x$            | Ordem 0  | Ordem 1          | Ordem 2                    | Ordem 3                             | $\cdots$ | Ordem n                   |
|------------------------|----------|------------------|----------------------------|-------------------------------------|----------|---------------------------|
| $x_0$                  | $f[x_0]$ |                  |                            |                                     |          |                           |
|                        |          | $f[x_0, x_1]$    |                            |                                     |          |                           |
| $x_1$                  | $f[x_1]$ |                  | $f[x_0, x_1, x_2]$         |                                     |          |                           |
|                        |          | $f[x_1, x_2]$    |                            | $f[x_0, x_1, x_2, x_3]$             |          |                           |
| $x_2$                  | $f[x_2]$ |                  | $f[x_1, x_2, x_3]$         |                                     |          |                           |
|                        |          | $f[x_2, x_3]$    |                            | $f[x_1, x_2, x_3, x_4]$             |          |                           |
| $x_3$                  | $f[x_3]$ |                  | $f[x_2, x_3, x_4]$         |                                     | $\ddots$ | $f[x_0, x_1, x_2, , x_n]$ |
|                        |          | $f[x_3, x_4]$    |                            |                                     | $\ddots$ |                           |
| $x_4$                  | $f[x_4]$ | ÷                |                            | $f[x_{n-3}, x_{n-2}, x_{n-1}, x_n]$ |          |                           |
| $\bullet$              |          |                  | $f[x_{n-2}, x_{n-1}, x_n]$ |                                     |          |                           |
| $\bullet$<br>$\bullet$ |          | $f[x_{n-1},x_n]$ |                            |                                     |          |                           |
| $x_n$                  | $f[x_n]$ |                  |                            |                                     |          |                           |

Exemplo 5.2.3. Construa a tabela das diferenças divididas até ordem4 da seguinte função tabela abaixo:

| $^{\prime}x$ |  |  | م - |
|--------------|--|--|-----|

Exemplo 5.2.4. Use a fórmula de Nweton para encontrar o polinômio que interpola as sequintes funções:

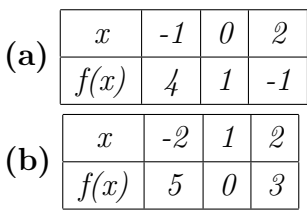

# 5.3 Estudo do Erro na Interpolação

O polinômio interpolador  $p_n(x)$  para uma função  $f(x)$  sobre um conjunto de pontos distintos,  $x_0, x_1, ..., x_n$  tem a propriedade:

$$
p_n(x_k) = f(x_k), k = 0, 1, ..., n.
$$

Nos pontos  $\bar{x} \neq x_k$ , nem sempre é verdade que  $p_n(\bar{x}) = f(\bar{x})$ .

Entretanto, para avaliar  $f(x)$  nos pontos  $\overline{x} \neq x_k$ ,  $k = 0, 1, ..., n$ ., consideramos  $p_n(x)$ uma aproximação para a função  $f(x)$  em um intervalo que contenha os ponto  $x_0, x_1, ..., x_n$ e calculamos  $f(\overline{x})$  através de  $p_n(\overline{x})$ . Algumas perguntas que surgem são:

- Podemos ter ideia do erro que cometemos quando substituímos  $f(x)$  por  $p_n(x)$ ?
- O polinômio da interpolação é uma boa aproximação para  $f(x)$ ?

Ao se aproximar uma função  $f(x)$  por um polinômio interpolador  $p_n(x)$ , comete-se um erro, ou seja:

$$
E_n(x) = f(x) - p_n(x), \forall x \in [x_0, x_n].
$$

Teorema 5.3.1. Dados  $(n + 1)$ −pontos,  $x_0 < x_1 < x_2 < ... < x_n$ , considere  $f(x)$  uma função com derivadas até ordem  $(n + 1)$  para todo  $x \in [x_0, x_n]$ . Seja  $p_n(x)$  o polinômio interpolador de  $f(x)$  nos pontos  $x_0, x_1, ..., x_n$ . Então, em qualquer ponto x pertencente ao intervalo  $[x_0, x_n]$  o erro é dado por:

$$
E_n(x) = f(x) - p_n(x) = (x - x_0)(x - x_1)(x - x_2)...(x - x_n)\frac{f^{n+1}(\alpha_x)}{(n+1)!},
$$

 $\alpha_r \in (x_0, x_n)$ .

Exemplo 5.3.1. Obter  $ln(3.7)$  por interpolação linear e calcular seu erro, onde  $ln(x)$  está tabelada abaixo:

Teorema 5.3.2. Com as mesma hipótese do teorema 5.3.1, temos:

$$
f[x_0, x_1, ..., x_n, x] = \frac{f^{n+1}(\alpha_x)}{(n+1)!},
$$

 $x \in (x_0, x_n)$  e  $\alpha_x \in (x_0, x_n)$ .

Observação 5.3.1. A fórmula para o erro  $E_n(x) = (x - x_0)(x - x_1)(x - x_2)...(x - x_n)$  $x_n)$  $f^{n+1}(\alpha_x)$  $\frac{(\alpha x)}{(n+1)!}$  com  $\alpha_x \in (x_0, x_n)$  tem uso limitado na prática, pois são raras as situações e que conheceremos  $f^{(n+1)(x)}$  e ponto  $\alpha_x$ .

Vamos usar o Teorema 5.3.2 para relacionar o erro com um limitante de  $f^{(n+1)}(x)$ .

**Corolário 5.3.3.** Sob as hipótese do Teorema 5.3.1, se  $f^{(n+1)}(x)$  for contínua em I =  $[x_0, x_n]$ , podemos escrever a seguinte relação:

$$
|E_n(x)| = |f(x) - p_n(x)| \le |(x - x_0)(x - x_1)(x - x_2)...(x - x_n)| \frac{M_{n+1}}{(n+1)!},
$$
  
onde  $M_{n+1} = \max_{x \in I} |f^{(n+1)(x)}|.$ 

**Corolário 5.3.4.** Se além das hipótes do Teorema 5.3.1, os pontos forem igualmente espaçados, isto é,  $x_1 - x_0 = x_2 - x_1 = \ldots = x_n - x_{n-1} = h$ , então :

$$
|E_n(x)| = |f(x) - p_n(x)| \le \frac{h^{n+1}M_{n+1}}{4(n+1)}.
$$

Exemplo 5.3.2. Seja  $f(x) = e^x + x - 1$  tabelada abaixo. Obtenha  $f(0.7)$  por interpolação linear e fazer uma análise do erro cometido.

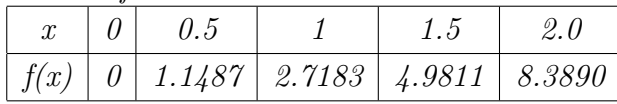

Se a função  $f(x)$  é dada na forma de tabela, o valor absolut do erro  $|E_n(x)|$  só poderá ser estimado, pois não é possível obter  $M_{n+1}$ .

Mas se construirmos a tabela de diferenças divididas até ordem  $n + 1$ , podemos usar o maior valor (em módulo) destas diferenças com uma aproximação para  $\frac{M_{n+1}}{n-1}$  $\frac{n(n+1)}{(n+1)!}$  no intervalo  $[x_0, x_n]$ .

Neste caso, dizemos que:

$$
|E_n(x)| \approx |(x-x_0)(x-x_1)(x-x_2)...(x-x_n)|
$$
(max |diferengas divididas de orden  $n+1|$ ).

Exemplo 5.3.3. Seja  $f(x)$  dada na forma:

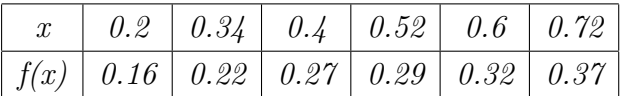

(a) Obter  $f(0.47)$  usando um polinômio de grau 2.

(b) Dar uma estimativa para o erro.

### 5.4 Iterpolação Inversa

Dada a tabela :

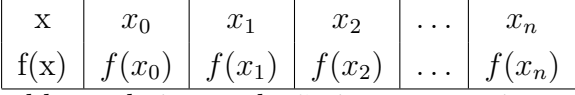

o problema de interpolação inversa consiste em: dado  $\overline{y} \in (f(x_0), f(x_n))$ , obter  $\overline{x}$  tal que  $f(\overline{x}) = \overline{y}.$ 

Formas de se resolver este problema:

(i) obter  $p_n(x)$  que interpola  $f(x)$  em  $x_0, x_1, ..., x_n$  e em seguida encontrar  $\overline{x}$  tal que  $p_n(\overline{x}) = \overline{y}.$ 

Exemplo 5.4.1. Dada a tabela abaixo, encontrar  $\bar{x}$  tal que  $f(\bar{x}) = 2$ .

| $x \mid 0.5 \mid 0.6 \mid 0.7 \mid 0.8 \mid 0.9 \mid 1.0$                                                |  |  |  |
|----------------------------------------------------------------------------------------------------|--|--|--|
| $\big  \ f(x) \ \big  \ 1.65 \ \big  \ 1.82 \ \big  \ 2.01 \ \big  \ 2.23 \ \big  \ 2.46 \ \big  \ 2.72$ |  |  |  |

(ii) Interpolação Inversa:

Se  $f(x)$  for inversível num intervalo contendo  $\overline{y}$ , então faremos a interpolação de  $x =$  $f^{-1}(y) = g(y).$ 

**Observação 5.4.1.** Uma condição para que uma função contínua num intervalo  $[a, b]$ seja inversível, é que seja monótona crescente (ou decrescente) neste intervalo.

Assim, se f for inversível, para obter  $\bar{x}$  tal que  $f(\bar{x}) = \bar{y}$ , devemos obter um polinômio  $p_n(y)$  que interpola  $g(y) = f^{-1}(x)$  sonre  $[y_0, y_n]$ .

Para isto, considere  $x$  como função de  $y$  e aplique um método de interpolação:  $x =$  $f^{-1}(y) = g(y) \approx p_n(y).$ 

Exemplo 5.4.2. Dada a tabela abaixo, obter x tal que  $e^x = 1.3165$ .

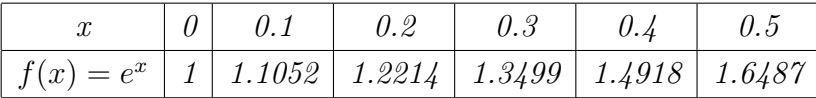

# 5.5 Escolha do Grau do Polinômio Interpolador

A tabela das diferenças divididas podem nos auxiliar na escolha do grau do polinômio que usaremos para interpolar uma função  $f(x)$  dada:

- $\bullet$  Construa a tabela das diferenças divididas;
- Examine as diferenças divididas da função na vzinhança do ponto de interesse;
- Se nesta vizinhança as diferenças divididas de ordem  $k$  são praticamente constantes, ou se as diferenças de ordem  $(k + 1)$  variarem em torno de zer, podemos concluir que um polinômio interpolador de grau k será o que melhor aproximará a função na região considerada na tabela:

**Exemplo 5.5.1.** Consideremos  $f(x) = \sqrt{x}$  tabela abaixo com 4 casas decimais. Encontre uma boa aproximação para a função:

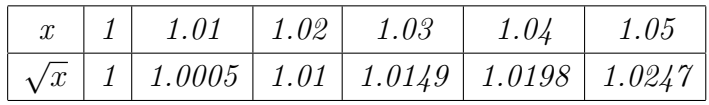

## 5.6 Funções Spline em Interpolação

Se a função  $f(x)$  está tabelada em  $(n+1)$  pontos e a aproximamos por um polinômio de grau n que a interpole sobre os pontos tabelados. O resultado dessa aproximação pode ser ruim quando n cresce.

Um alternativa é intepolar  $f(x)$  em grupos de poucos pontos, obtendo-se polinômio de grau menor e impor condições para que a função de aproximação seja contínua e tenha derivadas contínuas até uma certa ordem. Passa isso definimos:

**Definição 5.6.1.** Considere a função  $f(x)$  tabelada nos pontos  $x_0 < x_1 < ... < x_n$ . Uma  $\emph{função } S_p(x)$  é denominada Spline de grau p com nós nos pontos  $x_i, \; i\; =\; 0,1,...,n$  se  $satisfaz$  as sequintes condições:

- 1. em cada subintervalo  $[x_i, x_{i+1}], i = 0, 1, ..., (n-1), S_p(x)$  é um polinômio de grau p,
- 2.  $S_p(x)$  é contínua e tem derivada contínua até ordem  $(p-1)$  em  $[a, b]$ ;
- 3.  $S_p(x_i) = f(x_i)$ ,  $i = 0, 1, ..., n$  chamada de Spline interpolante.

### 5.6.1 Interpolação por Spline Linear

A função spline linear interpolante de  $f(x)$ ,  $S_1(x)$  nos nós  $x_0, x_1, ..., x_n$  pode ser escrita em cada subintervalo  $[x_{i-1}, x_i], i = 1, 2, ..., n$  como:

$$
s_i(x) = f(x_{i-1}) \frac{x_i - x}{x_i - x_{i-1}} + f(x_i) \frac{x - x_{i-1}}{x_i - x_{i-1}}, \ \forall x \in [x_{i-1}, x_i].
$$

**Observação 5.6.1.** •  $S_1(x)$  é polinômio de grau 1 em cada subintervalo  $[x_{i-1}, x_i]$ ;

- $S_1(x)$  é contínua em  $(x_{i-1}, x_i)$  e nos pontos  $x_i$ ,  $S_1(x)$  está bem definida;
- $S_1(x_i) = s_i(x_i) = f(x_i) \Rightarrow S_1(x)$  é a interpolação por spline linear de  $f(x)$  nos pontos  $x_0, x_1, ..., x_n$ .

Exemplo 5.6.1. Achar a função de interpolação da tabela abaixo por spline linear://

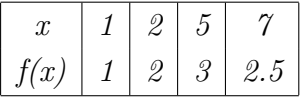

# 5.7 Exercícios

1- Encontrar o polinômio de grau $\leq 2,$ que interpola os pontos da tabela:

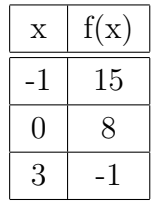

2- Conhecendo-se a seguinte tabela:

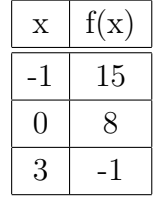

(a) Determine o polinômio de interpolação na forma de Lagrange.

(b) Usando o item  $(a)$ , calcule uma aproximação para  $f(1)$ .

3- Considere a tabela:

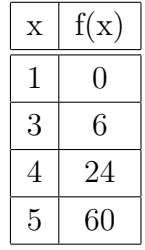

(a) Determine o polinômio de interpolação na forma de Lagrange, sobre todos os pontos.

(b) Usando o item  $(a)$ , calcular uma aproximação para  $f(3.5)$ .

4- Construir o polinômio de interpolação, na forma de Lagrange, para a função  $f(x)$  $\sin \pi x$ , escolhendo os pontos :  $x_0 = 0$ ,  $x_1 =$ 1  $\frac{1}{6}$ ,  $x_2 =$ 1 2 .

5- Dada a tabela:

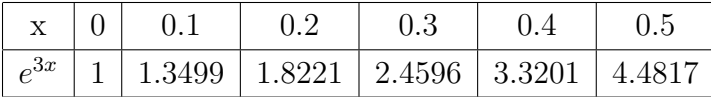

calcular um limitante superior para o erro de truncamento quando avaliamos  $f(0.25)$ , onde  $f(x) = xe^{3x}$  usando um polinômio de interpolação do 2°.

6- Conhecendo-se a tabela:

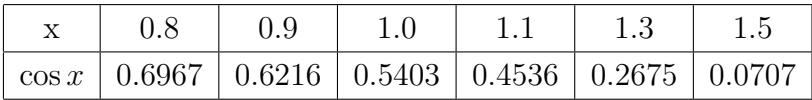

calcular um limitante superior para o erro de truncamento quando calculamos cos 1.05 usando polinômio de interpolação sobre 4 pontos.

7- Para a seguinte função tabelada:

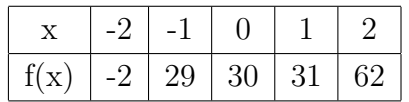

construir a tabela de diferenças divididas.

8-Conhecendo-se a seguinte tabela:

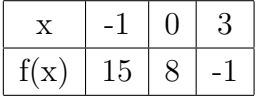

calcular  $f(1)$ , usando polinômio de interpolação da forma Newton.

9- Dada a tabela:

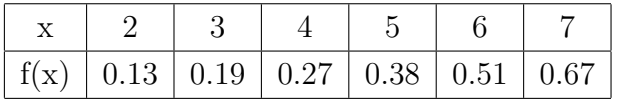

determinar:

(a) o polinômio de interpolação de grau adequado,

(b) calcular  $f(4.5)$ ,

(c) dar uma estimativa para o erro de truncamento.

10- Dada a tabela:

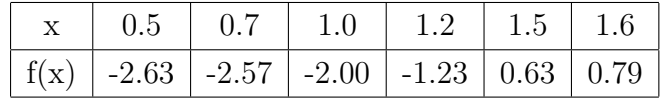

determinar  $\bar{x}$  tal que  $f(\bar{x}) = 0$  usando interpolação inversa sobre 3 pontos.

11- Sabe-se que  $f(x) = 5x^3 - 3x^2 + 2x - 2$  tem um zero no intervalo [0,1]. Usando interpolação inversa sobre uma tabela de 3 pontos, determinar aproximadamente  $\bar{x}$  correspondente a  $f(\overline{x}) = 0$ .

12- Achar a função de interpolação por spline linear da seguinte função f tabelada abaixo:

|                                                 | $1.0$   $2.0$   $5.0$   $7.0$ |  |
|-------------------------------------------------|-------------------------------|--|
| $\mid f(x) \mid 1.0 \mid 2.0 \mid 3.0 \mid 2.5$ |                               |  |

13- Construa a tabela de difereças dividias com os dados:

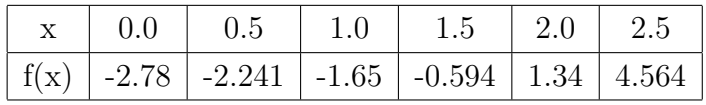

Estime o valor de  $f(1.23)$  da melhor maneira possível, de forma que se possa estimar o erro cometido.

14- Seja a tabela:

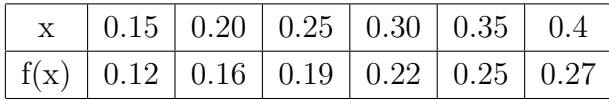

Usando um polinômio interpolador de grau 2, obtenha o valor estimado para  $\bar{x}$  para o qual  $f(\bar{x}) = 0.23$ . Dê uma estimativa do erro cometido, se possível.

15- Obtenha o polinômio interpolador de Lagrange e Newton para as seguintes funções :

(a)  $f(x) = \ln x, x_0 = 1, x_1 = 1.1, x_2 = 1.3e$  $x_3 = 1.4, n = 3;$ 

(b) 
$$
f(x) = \cos x + \sin x, x_0 = 0, x_1 = 0.25, x_2 = 0.5ex_3 = 1.0, n = 3.
$$

16- Utilize o polinômio interpolador de Lagrange e de Newton de grau 1, 2e3 para aproximar cada um dos seguintes items:

(a)  $f(8.4)$  se  $f(8.1) = 16.94410$ ,  $f(8.3) = 17 : 56492$ ,  $f(8.6) = 18.50515$  e  $f(8.7) =$ 18.82091

(**b**)  $f(-\frac{1}{3})$  $\frac{1}{3}$ ) se  $f(-0.75) = -0.07181250, f(-0.5) = -0.02475000, f(-0.25) = 0.33493750$ e  $f(0) = 1.10100000$ .

17- Calcular  $e^{3.1}$  usando a Fórmula de Lagrange sobre 3 pontos e a tabela:

| $\mid e^x \mid 11.02 \mid 13.46 \mid 16.44 \mid 20.08 \mid 24.53 \mid 29.96 \mid 36.59 \mid 44.70 \mid$ |  |  |  |  |
|----------------------------------------------------------------------------------------------------|--|--|--|--|

Observe que como queremos  $e^{3.1}$  usando 3 pontos, devemos escolher 3 pontos consecutivos na vizinhança de 3.1. Assim temos duas opções. Ou escolhermos:  $x_0 = 2.8$ ,  $x_1 =$  $3.0$  ,  $x_2 = 3.2$ , ou então  $x_0 = 3.0$   $x_1 = 3.2$  ,  $x_2 = 3.4$ . Em ambos os casos o erro na  $\,$ aproximação será $\,$ da mesma ordem $\,$ de grandeza.

# Capítulo 6

# Integração Numérica

# 6.1 Introdução

Em determinadas situações, integrais são difíceis, ou mesmo impossíveis de se resolver analiticamente. Exemplo: o valor de  $f(x)$  é conhecido apenas em alguns pontos, num intervalo [a, b]. Como não se conhece a expressão analítica de  $f(x)$ , não é possível calcular:

$$
\int_{a}^{b} f(x)dx.
$$

- A ideia básica da integração numérica, é a substituição da função  $f(x)$  por um polinômio que a aproxime razoavelmente no intervalo  $[a, b]$ .
- Integração numérica de uma função  $f(x)$  num intervalo [a, b], significa o cálculo da área delimitada por essa função, recorrendo a interpolação polinomial, como forma de obtenção de um polinômio  $p_n(x)$ .

# 6.2 Fórmulas de Newton-Cotes

As *fórmulas de Newton-Cotes* são fórmulas de integração do tipo:

$$
x_0 = a, \quad x_n = b
$$
  
\n
$$
e
$$
  
\n
$$
\int_a^b f(x)dx = \int_{x_0}^{x_n} f(x)dx \simeq A_0f(x_0) + A_1f(x_1) + \dots + A_nf(x_n) = \sum_{i=0}^n A_if(x_i).
$$

Nas fórmulas de Newton-COtes a ideia de polinômio que aproxime  $f(x)$  razoavelmene  $\acute{\text{e}}$  que este polinômio interpole  $f(x)$  em pontos de [a, b] igualmente espaçados. COnsidere a partição do intervalo  $[a, b]$  em subintervalos, de comprimento  $h, [x_i, x_{i+1}], i = 0, 1, ..., n-1$ . Assim  $x_{i+1} - x_i = h =$  $b - a$ n .

#### 6.2.1 Regra dos Trapézios

Regra dos Trapézios Simples, consiste em considerar um polinômio  $(p_1(x))$  de primeiro grau que aproxima uma função  $f(x)$ , ou seja,  $n = 1$ .

Se usarmos a fórmula de Lagrange para expressar o polinômio  $p_1(x)$  que interpola  $f(x)$ em  $x_0$  e  $x_1$  temos:

$$
\int_{a}^{b} f(x)dx \approx \int_{a=x_0}^{b=x_1} p_1(x) = I_T,
$$

onde  $I_T =$ h  $\frac{2}{2}[f(x_0) + f(x_1)],$  que é a área do trapézio de altura  $h = x_1 - x_0$  e bases  $f(x_0)$ e  $f(x_1)$ .

Lembre-se que a área do trapézio é dada por  $A = h$  $(T+t)$ 2 , onde hé a altura do trapézio e  $t \in T$  são as bases do trapézios, menor e maior respectivamente.

**Exemplo 6.2.1.** *Estimar o valor de*  $I = \int_{3.0}^{3.6}$ 1  $\boldsymbol{x}$  $dx$ 

### 6.2.2 Regra dos Trapézios Repetidas

Podemos observar que quando o intervalo  $[a, b]$  é relativamente pequeno, a aproximação do valor da integral é aceitável, porém se o intervalo  $[a, b]$  for de grande amplitude, a aproximação da do valor da integral pode ser defasada. Neste caso, o que podemos fazer,  $\acute{e}$  subdividi-lo em n suintervalos, e em cada um a função  $\acute{e}$  aproximada por uma função linear.

Dessa forma, a amplitude dos subintervalos será  $h =$  $b - a$ n , e a integral no intervalo  $[a, b]$  será dada plea soma das integrais definidas pelos subintervalos, ou seja, pela soma da área de  $n$  trapézios, cada qual definido pelo seu subintervalo.

Portanto, a fórmula para a regra do trapézio repetida é:

$$
\int_{x_0}^{x_n} f(x)dx \approx \frac{h}{2} \left\{ f(x_0) + 2[f(x_1) + f(x_2) + \dots + f(x_n - 1)] + f(x_n) \right\}.
$$

**Exemplo 6.2.2.** *Estimar o valor de*  $I = \int_{3.0}^{3.6}$ 1  $\overline{x}$  $dx$  pela regra dos trapézios repetida, subdividindo o intervalo em 6 subintervalos.

**Exemplo 6.2.3.** Seja  $I = \int_0^1 e^x dx$ . Calcule uma aproximação para I usando 10 subin $tervalos e a regra dos Trapézios repetida.$ 

#### 6.2.3 Regra 1/3 de Simpson

Podemos utilizar o polinômio de Lagrange para estabelecer a fórmula de integração resultante da aproximação de  $f(x)$  por um polinômio  $P_2(x)$ , nos pontos  $x_0 = a, x_1 = x_0 + h$  e  $x_2 = x_0 + 2h = b.$ 

$$
I_S = \int_a^b f(x)dx \approx \int_{x_0}^{x_2} P_2(x)dx.
$$

Lembre-se que o polinômio de Lagrange de grau 2 é dado por:

$$
P_2(x) = \frac{(x-x_1)(x-x_2)f(x_0)}{(x_0-x_1)(x_0-x_2)} + \frac{(x-x_0)(x-x_2)f(x_1)}{(x_1-x_0)(x_1-x_2)} + \frac{(x-x_0)(x-x_1)f(x_2)}{(x_2-x_0)(x_2-x_1)}.
$$

Resolvendo as integrais obtemos a regra 1/3 de Simpson:

$$
I_S = \int_a^b f(x)dx \approx \int_{x_0}^{x_2} P_2(x)dx = \frac{h}{3}[f(x_0) + 4f(x_1) + f(x_2)].
$$

Exemplo 6.2.4. Calcular uma aproximação para a função abaixo utilizando a regra de 1/3 de Simpson.//

$$
\int_0^1 e^{x^2 + 2x}
$$

### 6.2.4 Regra 1/3 de Simpson Repetida

Suponha que  $x_0, x_1, ..., x_m$  são pontos igualmente espaçados, onde  $h = x_{i+1} - x_i$ . Ua condição necessária é que  $m$  seja par, pois cada parábola utilizará três pontos consecutivos. Dessa forma, em cada par de intervalos, temos:

$$
\int_{x_2k-2}^{x_2k} f(x)dx = \frac{h}{3}[f(x_{2k-2}) + 4f(x_{2k-1}) + f(x_{2k})].
$$

Então:

$$
\int_{x_0}^{x_m} f(x)dx = \sum_{k=1}^{m/2} \int_{x_{2k-2}}^{x_{2k}} f(x)dx = \frac{h}{3} \{ [f(x_0) + 4f(x_1) + f(x_2)] + [f(x_2) + 4f(x_3) + f(x_4)] + \dots + [f(x_{m-2}) + 4f(x_{m-2}) + f(x_{m-2}) + f(x_{m-2})] \}
$$

Assim, a fórmula de  $1/3$  de Simpson Repetida fica:

$$
I_{SR} = \frac{h}{3} \{ [f(x_0) + f(x_m)] + 4[f(x_1) + f(x_3) + \dots + f(x_{m-1})] + 2[f(x_2) + f(x_4) + \dots + f(x_{m-2})] \}.
$$

Exemplo 6.2.5. Calcular uma aproximação para a função abaixo utilizando a regra de  $1/3$  de Simpson repetida. Considere m = 6://

$$
\int_0^6 4\sqrt{36 - x^2} dx.
$$

Exemplo 6.2.6. Calcular uma aproximação para a função abaixo utilizando a regra de  $1/3$  de Simpson repetida. Considere  $m = 10$ ://

$$
\int_0^1 e^x dx.
$$

# 6.3 Estudos dos Erros

Ao calcular determinada área pelo método da integração numérica, cometemos um erro, mesmo que aumentemos a quantidade subdivisões no intervalo para a interpolação, ainda haverá erro. Então o objetivo desta seção é encontrar este erro, ou um limitante superior para o erro.

**Teorema 6.3.1.** (Teorema Geral do Erro) Seja  $f \in C^{n+2}[a, b]$ . Então o erro na integração numérica, En, usando as fórmulas de Newton-Cotes é:

 $\bullet$  se n é ímpar:

$$
E_n = \frac{h^{n+2} f^{n+1}(c)}{(n+1)!} \int_0^m u(u-1)...(u-n) du, \ c \in [a, b];
$$

• se  $n \notin par$ :

$$
E_n = \frac{h^{n+3}f^{n+2}(c)}{(n+2)!} \int_0^m (u - \frac{n}{2})u(u-1)...(u-n)du, \ c \in [a, b].
$$

#### 6.3.1 Erro na Regra dos Trapézios

Sabemos que para calcular a integral aproximada de uma função  $f(x)$  delimitada por 2 pontos $(x_0, x_1)$ , usamos a regra do trapézio simples, que é dado por:

$$
I_T = \frac{h}{2} [f(x_0) + f(x_1)].
$$

Pela área do trapézio, de altura h e bases  $f(x_0)$  e  $f(x_1)$ , cometemos um erro, que pode ser calculado por:

$$
E_T = -\frac{h^3}{12}f''(c), \text{ and } c \in (x_0, x_1).
$$

**Observação 6.3.1.** Este erro é decorrente da interpolação da função  $f(x)$  pelo polinômio  $p_1(x)$  da fórmula de Lagrange.

Por outro lado, o ponto c nem sempre é conhecido, assim, sendo  $f''(x)$  contínua em [ $x_0, x_1$ ], então existe  $M = \max_{x \in [x_0, x_1]} |f''(x)|$ . Portanto:

$$
|E_T| \le \frac{h^3 M}{12}.
$$

**Exemplo 6.3.1.** Obter uma estiva para o erro da integral:  $\int_3^{3.6}$ 1  $\overline{x}$  $dx$ .

### 6.3.2 Erro na Regra dos Trapézios Composta

Vimos anteriormente que a aproximação da integral pela Regra do Trapézio, pode não ser de certa forma t˜ao exata para um intervalo. Para melhorar o resultado, pode-se subdividir o intervalo  $[a, b]$  de integração em m subintervalos de amplitude h e aplicar a Regra do Trapézio em cada subintervalos, e da mesma forma para o erro.

Se na regra dos Trapézios Composta, a fórmula é dada pela somatória das áreas de cada subintervalo, a do erro para vários subintervalos será resultante da somatória dos erros cometidos.

$$
E_T = E_0 + E_1 + E_2 + \dots + E_{n-1} + E_m,
$$

ou seja, o erro ser´a dado por:

$$
|E_{TR}| \le \frac{mh^3 M}{12},
$$
onde  $M = \max_{x \in [a,b]} |f''(x)|$ . Lembrando que  $m = \frac{b-a}{h}$ , temos:  

$$
|E_{TR}| \le \frac{b-a}{12}h^2M.
$$

**Exemplo 6.3.2.** Obter uma estiva para o erro da integral:  $\int_3^{3.6}$ 1  $\boldsymbol{x}$ dx, com 6 subintervalos.

#### 6.3.3 Erro na Regra 1/3 de Simpson

Vamos considerar o intervalo de integração subdividido em um número  $n = 2$ . Assim, pela segunda parte do Teorema 6.3.1, como  $n \notin$  par temos:

$$
E_2 = \frac{h^5 f^{(4)}(c)}{4!} \int_0^2 (u-1)u(u-1)(u-2)du, \ \ 0 \le c \le 2.
$$

Desonvelvendo a integral, obtemos  $\int_0^2 (u-1)u(u-1)(u-2)du = -\frac{4}{1!}$ 15 . Assim, o erro cometido na Regra  $1/3$  de Simpson para  $n = 2$  é:

$$
E_2 = -\frac{h^5 f^{(4)}(c)}{90} \quad 0 \le c \le 2
$$
\n(6.1)

Como o número c nem sempre é conhecido, não será possível calcular o erro exatamente, portanto, trabalhamos com um limitante superior para o erro.

Tomando o módulo da equação 6.1, temos:

$$
|E_2| \le \left\| -\frac{h^5}{90} \right\| |f^{(4)}(c)| \quad 0 \le c \le 2. \tag{6.2}
$$

Considerando o máximo de  $|f^{(4)}(c)|$  no intervalo  $0 \leq c \leq 2$ , um limitante superior para o erro na equação 6.2 é:

$$
|E_2| \le \frac{h^5}{90} \left\{ \max_{0 \le c \le 2} |f^{(4)}(x)| \right\}.
$$

**Exemplo 6.3.3.** Dada a integral  $\int_{0.5}^{1.5} \cos(x) dx$ , calcule o limite superior para o erro.

#### 6.3.4 Erro na regra 1/3 de Simpson Repetida

Para cada 2 subintervalos (3 pontos equidistantes), aplicamos a regra 1/3, aplicamos a regra 1/3 de Simpson a partir da soma erros cometidos a cada aplicação da regra 1/3 de Simpson a cada dois subintervalos:

$$
E_{SR} = \sum_{i=1}^{n/2} -\frac{h^5}{90} f^{(4)}(c_i), \quad x_{2i-2} \le c_i \le x_{2i}.
$$

Novamente, supondo que  $f^{(4)}(x)$  é ontínua em  $[x_0, x_n]$ , usamos uma generalização do Teorema do Valor Intermediário e obtemos:

$$
E_{SR} = -\frac{h^5}{90} f^{(4)}(c) \frac{n}{2}, \ \ x_0 \le c \le x_n.
$$

Como o número de subintervalos é  $n = \frac{x_n - x_0}{l}$ h , e considerando  $M = \max_{x \in [x_0, x_n]} |f^{(4)}(x)|,$ então um limitante superior para o erro é dado por:

$$
|E_{SR}| \le \frac{h^4(x_n - x_0)}{180} M. \tag{6.3}
$$

**Exemplo 6.3.4.** Calcular o valor aproximado da integral  $\int_0^3 (xe^x + 1)dx$  usando a Regra 1/3 de Simpson para 2, 4, 6 subintervalos e um limitante para o erro.

## 6.4 Exercícios

- 1. Seja  $I = \int_0^1 e^x$ . Calcule uma aproximação para I usando 10 subintervalos e a regra dos Trapézios repetida. Estime o erro cometido. Qual o número mínimo de subdivisões de modo que o erro seja inferior a  $10^{-3}$ .
- 2. Seja  $I = \int_0^1 e^x$ . Calcule uma aproximação para  $I$  usando a regra de 1/3 de Simpson com  $m = 10$ . Estime o erro cometido. Para que valor de m teríamos o erro inferior a 10<sup>−</sup><sup>3</sup> .
- 3. Calcule as integrais a seguir pela regra dos Trapézios e pela de Simpson, usando quatro e seis divisões de  $[a, b]$ . Compare os resultados:

$$
(a) \int_1^2 e^x
$$

$$
(b) \int_1^4 \sqrt{x}
$$

$$
(c)\int_2^{14} \frac{1}{\sqrt{x}} dx
$$

- 4. Usando as integrais do exercício anterior, com quantas divisões do intervalo, no mínimo, podemos esperar obter erros menores que  $10^{-5}$ .
- 5. Calcule o valor aproximado de  $\int_0^{0.6}$ 1  $1 + x$  $dx$  com três casas decimais de precisão usando: Simpson e Trapézio.
- 6. Qual o erro máximo cometido na aproximação de  $\int_0^4 (3x^2 3x + 1) dx$  pela regra de Simpson com quatro subintervalos? Calcule por Trapézios e compare os resultados.
- 7. Use a regra do Trapézio ( $n = 1$ ) e a regra de Simpson ( $n = 2$ ) para aproximar as seguintes integrais:

$$
(a) \int_{0.5}^{1} x^4
$$

$$
(b) \int_0^{0.5} \frac{2}{x - 4} dx
$$

$$
(c) \int_1^{1.5} x^2 \ln x dx
$$

 $(d) \int_0^{\pi/4} x \sin x dx$ 

8. Utilize a regra do Trapézio Repetida e a de Simpson Repetida com os valores indicados de  $n$  para aproximar as seguintes integrais:

(a) 
$$
\int_1^2 x \ln x dx
$$
,  $n = 4$ 

**(b)** 
$$
\int_0^2 \frac{1}{x^2 + 4} dx
$$
,  $n = 8$ 

$$
(c) \int_0^\pi x^2 \cos x dx, \ n = 6
$$

9. Calcule pela regra dos Trapézios e de Simpson, cada uma das integrais abaixo, com erro menor do que  $\epsilon$ dado:

$$
(a) \int_0^\pi e^{\sin x} dx, \ \epsilon = 2 \times 10^{-2}
$$

**(b)**  $\int_0^{\pi/2} (\sin x)^{1/2} dx$ ,  $n = 8$ 

# Bibliografia

- [1] R.Bowen, Equilibrium states and the ergodic theory of Anosov diffeomorphisms, volume 470 of Lect. Notes in Math. Springer Verlag, 1975.
- [2] R. Bowen and D. Ruelle. The ergodic theory of Axiom A flows. Invent. Math., 29:181-202, 1975.
- [3] L.J.Díaz and M.Viana, Discontinuity of Hausdorff dimension and limit capacity on arcs of diffeomorphisms. Ergodic Theory Dynamic Systems, 9:403-425, 1989.
- [4] M.Dysman, Fractal dimensions for repellers of maps with holes. J. Stat. Physics, 120: 479-509, 2005.
- [5] K.Falconer, Fractal geometry. John Wiley & Sons Ltd., 1990. Mathematical foundations and applications.
- [6] M.Hirsh, C.Pugh, and M.Shub, Invariant Manifolds, volume 583 of Lect. Notes in Math. Springer Verlag, 1977.
- [7] V.Horita and M.Viana, Hausdorff dimension of non-hyperbolic repellers I: Maps with holes. J. Stat. Physics, 105:835-862, 2001.
- [8] V.Horita and M.Viana, Hausdorff dimension of non-hyperbolic repellers II: DA diffeomorphisms. Discrete and Continuous Dynamical Systems, 13 1125-1152, 2005.
- [9] A. Manning and H. McCluskey, Hausdorff dimension of horseshoes. Ergod. Theor. Dynam. Sys., 3:251-260, 1983.
- [10] A. Manning, There are no new Anosov diffeomorphisms on tori. Amer. J. Math., 96(3): 422-42, 1974.
- [11] M.Marsden and M. McCracken, The Hopf bifurcation and its applications. Springer Verlag, 1976.
- [12] J.Palis and F.Takens, Hyperbolicity and sensitive-chaotic dynamics at homoclinic bifurcations. Cambridge University Press, 1993.
- [13] Ya. Pesin, **Dimension theory in dynamical systems.** University of Chicago Press, 1997. Contemporary views and applications.
- [14] R. Shafikov and C. Wolf, Stable sets, hyperbolicity and dimension. Discrete Conti. Dyn. Syst., 12:403-412, 2005.
- [15] P. Walters, An introduction to ergodic theory. Springer Verlag, 1982.